# HLL VM Implementation (Java)

CS 562: Virtual Machines

Kyle Hale

**Reading**: S&N Ch.5 & 6

1

### Object Oriented Languages: Java

- Introduce the concept of "object," which captures both:
	- state
	- and methods (which manipulate the state)
- *class* defines object structure
- an *object* is an instance of a class
- fields can be shared among instances (static keyword)

### OO languages allow inheritance

- enables **polymorphism:** binding of a function is based on object instance
	- we can have a make\_sound method for objects that inherit from class Animal
	- make sound for class HouseCat might print "meow"
	- make sound for class Lion might print "roar"

### Java allows us to define interfaces

- A list of methods that all classes that implement the interface must implement
- Does not have any state itself (interfaces cannot be instantiated)

### Java Virtual Machine Overview

- Data types
- Internal data representation
- ISA (bytecode)
- Exceptions
- Class Representation

### Primitive Data Types

- Primitive types defined based on *values* they can take on, **not** the bits
- E.g., an int can range between -2^31 and +2^31-1
- Types
	- int
	- char
	- byte
	- short
	- float
	- double
	- returnAddress

### References

- Value that points to an object in memory (or null if the reference hasn't been assigned)
- Internal representation depends on implementation!
	- (e.g., could be 32-bit pointer, 64-bit pointer, 256-bit pointer with a ton of metadata…)
- Note: programs cannot inspect (or use) the internal representation! (java does not have pointers/addresses!)

### Objects

- constructed from primitive data types, and references which may refer to other objects
- Arrays are treated as special objects (the ISA has explicit support for them)

### Internal JVM storage

- Global area: main memory, where globally declared variables live
- Local storage: local variables, this is attached to a method's stack frame
- Op storage: (operand stack)
- All storage areas store *cells*

### **Stack**

- Each method gets its own stack frame
- Locals on the stack have a fixed size (this is known at compile time)
- Operand stack is used for arithmetic:
	- ONLY primitive types and references (objects and arrays cannot be put on the stack)

### Global Memory

- Code ( methods)
- Heap (holds objects and arrays)
- Size of global memory is unspecified (implementation dependent)
- When objects are created in heap, a reference is also created to point to it
- Objects can **only** be accessed via references, which much match type of object referred to

### Constant Pool

- Constant values that are not encoded as instruction operands have to go somewhere!
- But, they can have a range of lengths (e.g., strings)
- These constants are placed in a *constant pool* (just a bag of bytes)
- Instructions that use them use *indexes* into the const. pool

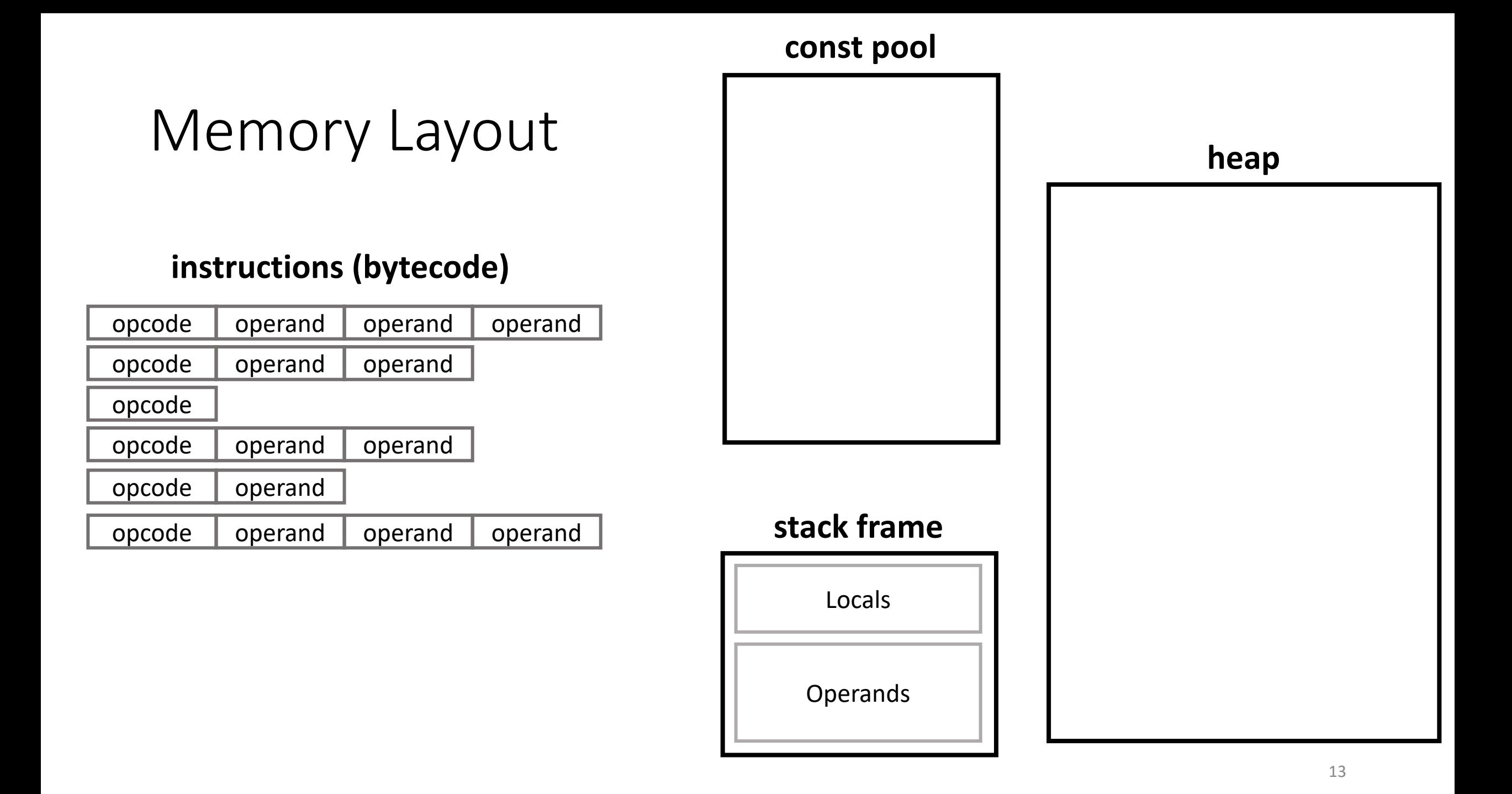

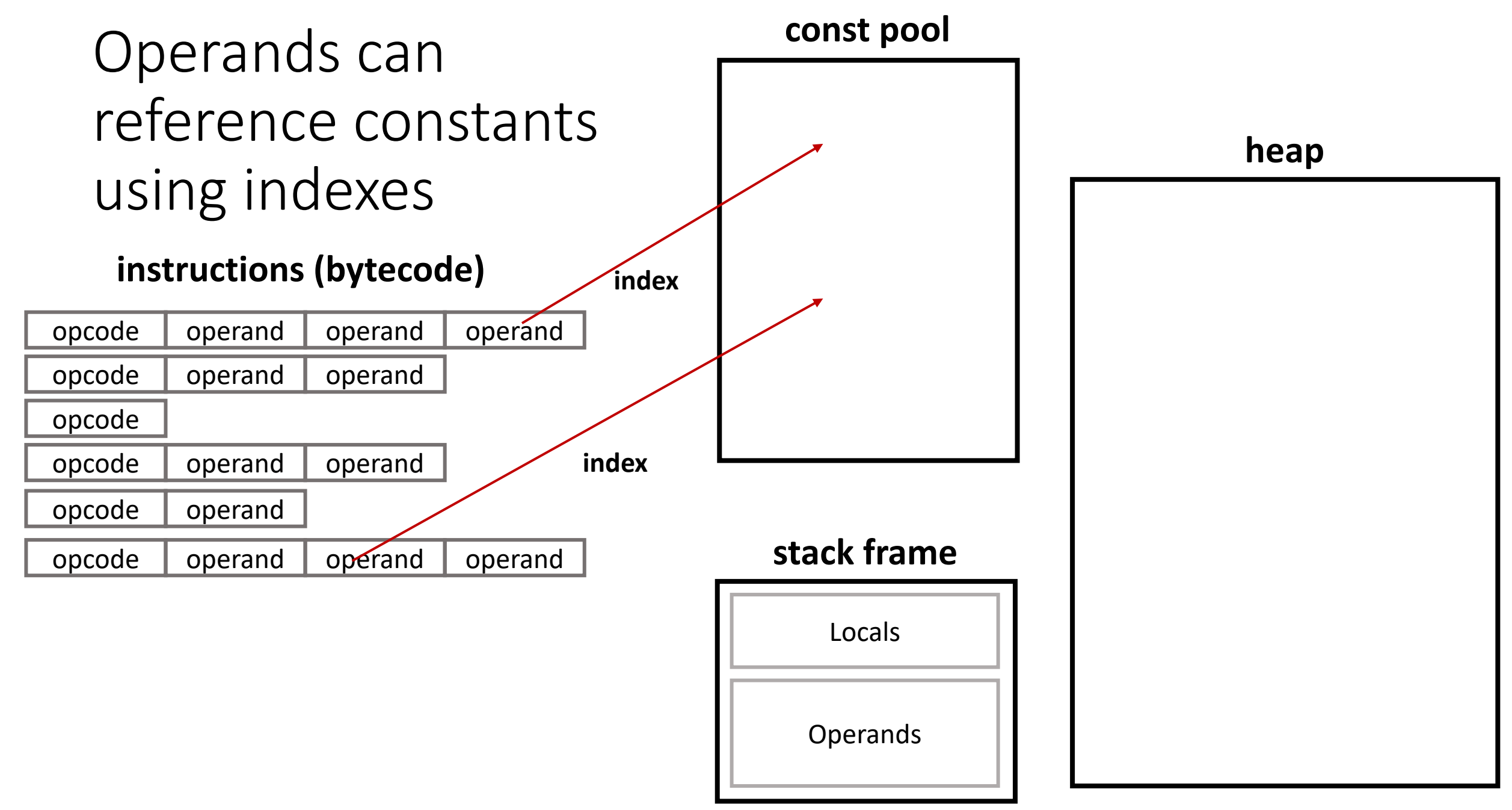

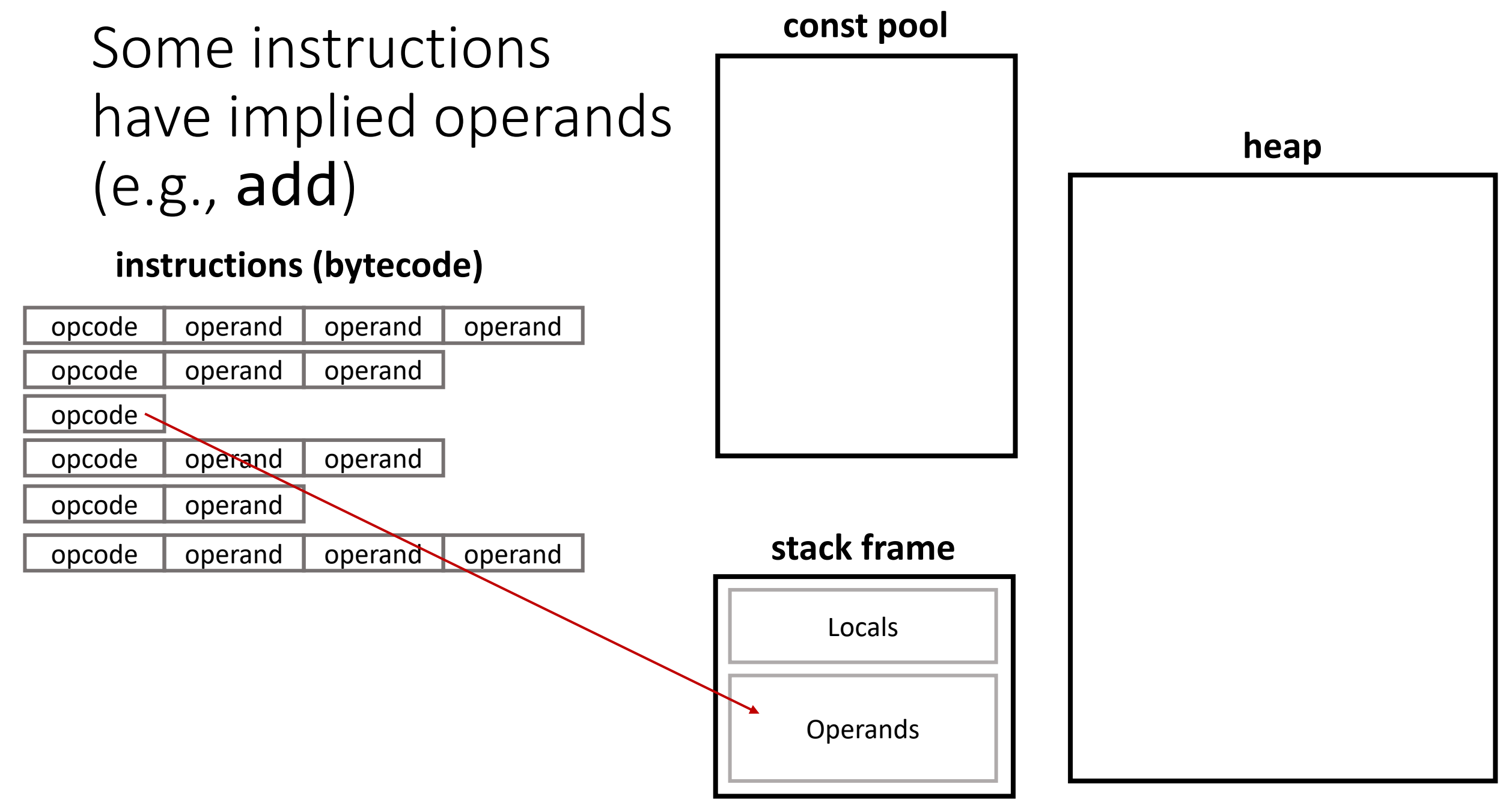

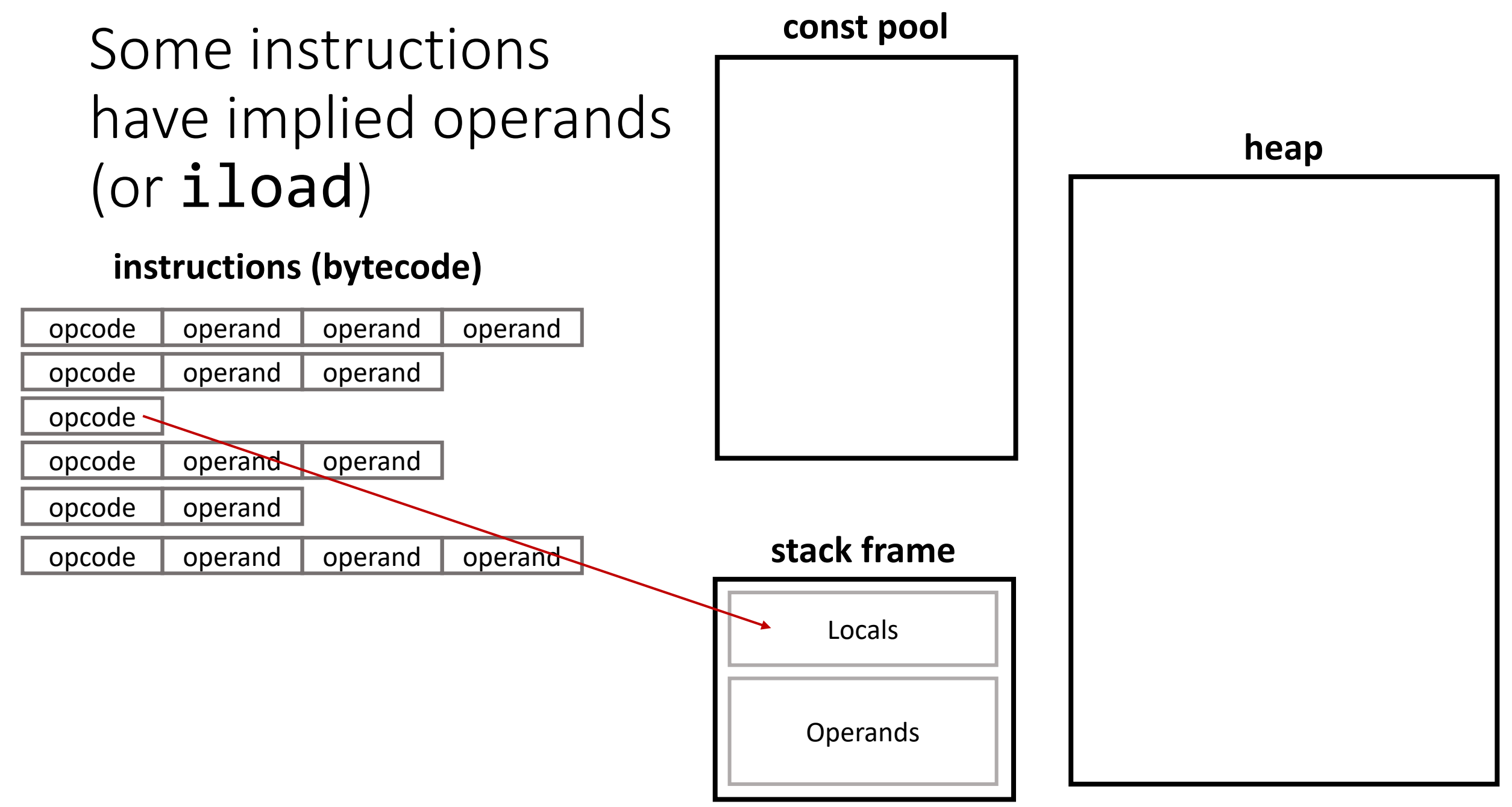

### Constants and operands point to the heap with references

### **instructions (bytecode)**

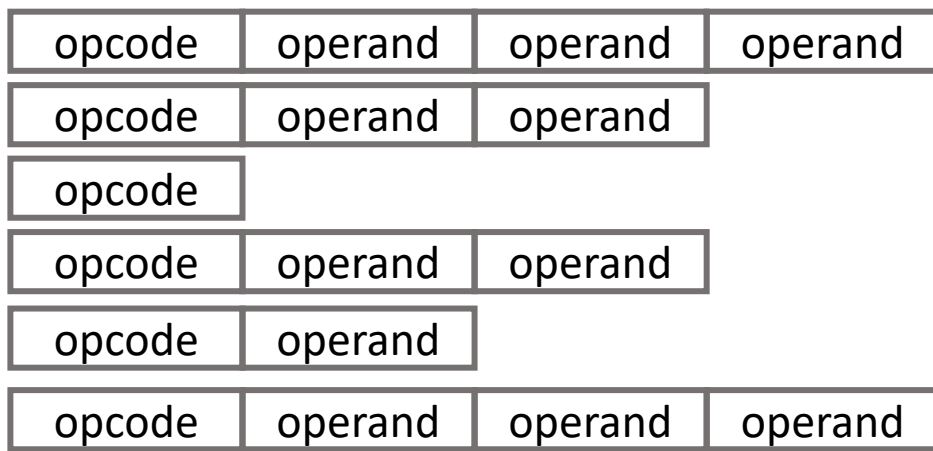

**const pool**

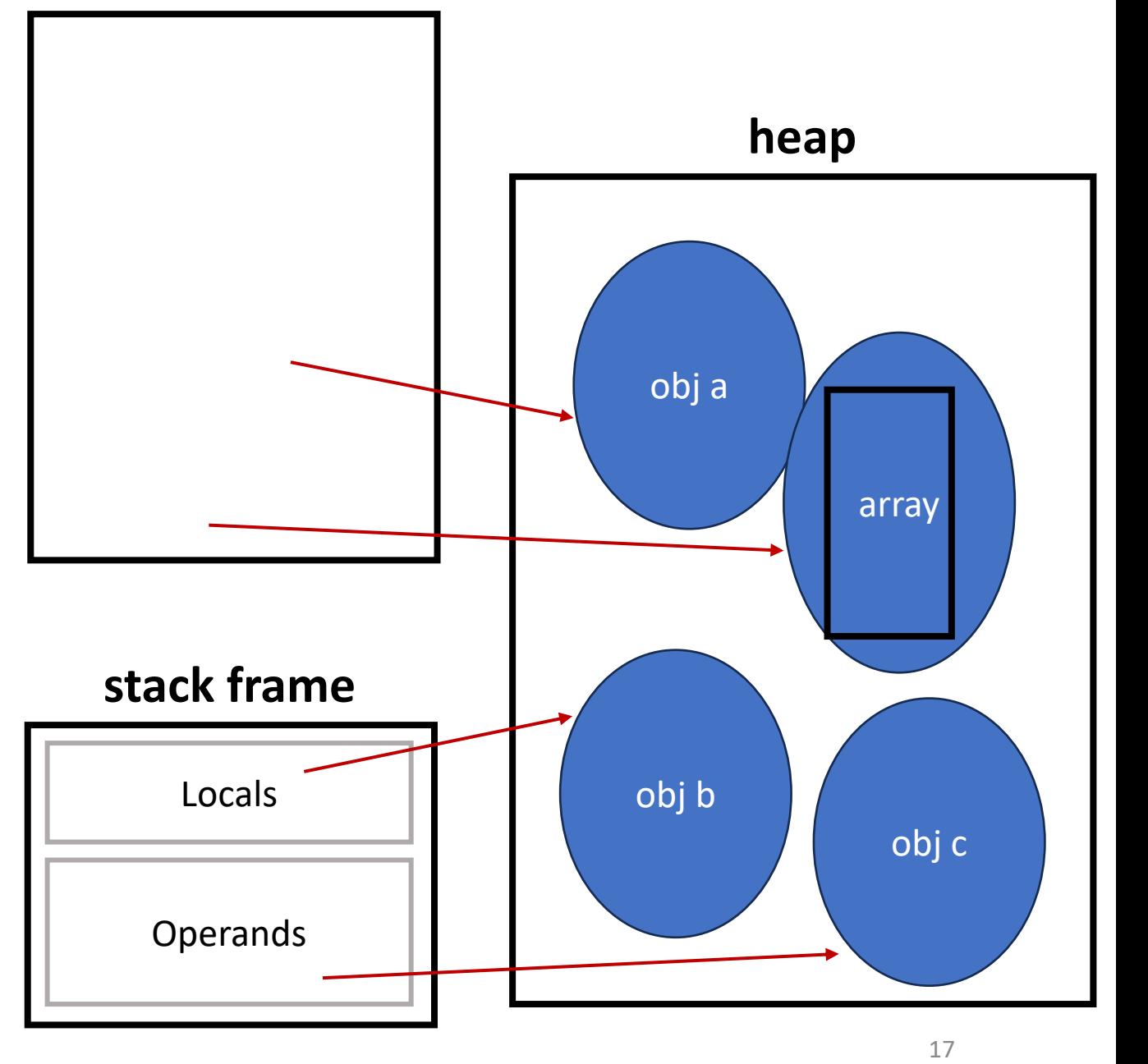

### Bytecode Instruction formats

Л

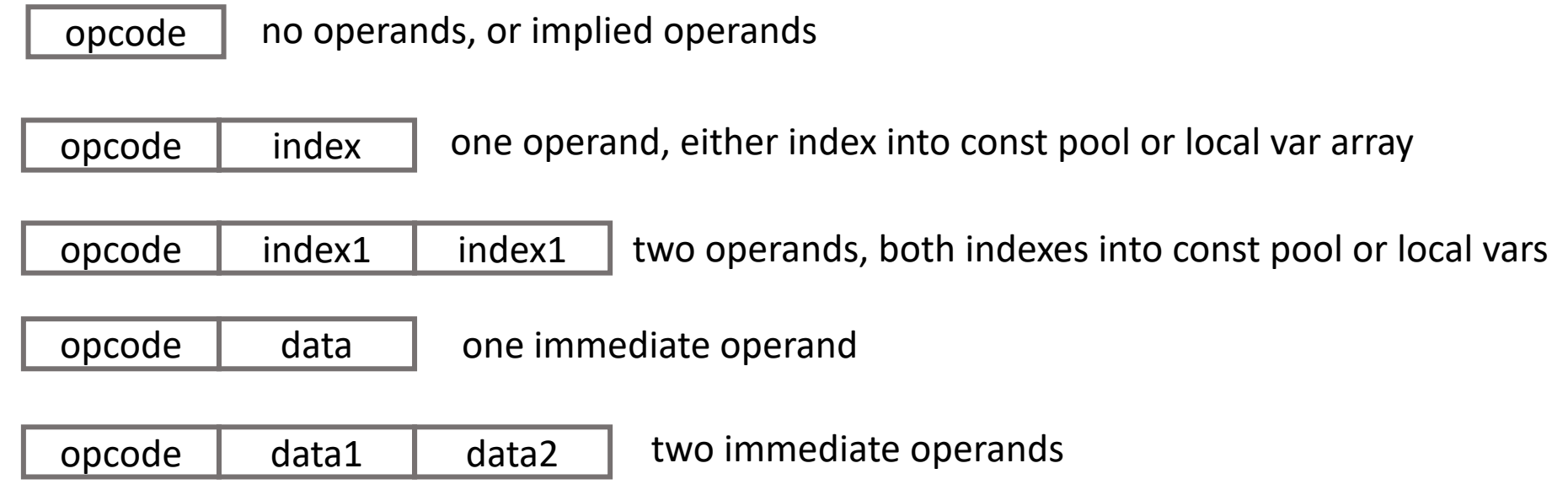

### Bytecode Instruction formats

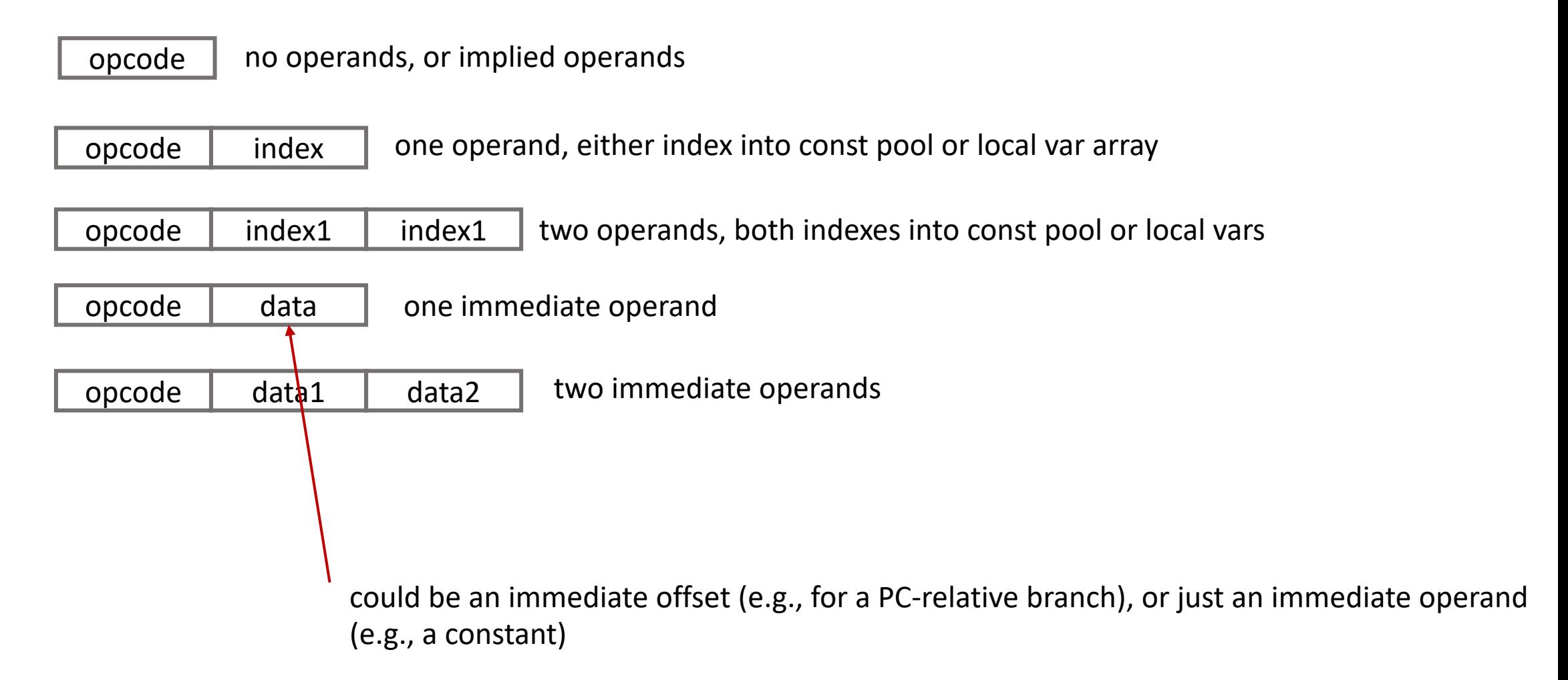

### Bytecode instructions are typed

- e.g., iadd or dadd
- iload, etc.

### Data movement instructions

- all loads and stores from global or local memory must be to the op stack
- all functional instructions operate on operands on the op stack
- some instructions have constants hard coded
	- e.g., **iconst1**: pushes int constant 1 onto op stack
	- **bipush** for two small constants
	- **ldc** for arbitrary constant
- **pop** discards top of op stack
- **swap** swaps two top elements of op stack

### Data movement instructions

- Some data movement instructions move between local storage and stack
	- **iload\_1**: take int from local storage location 1 and push on op stack
	- **iload idx**, **idx** refers to const pool entry
	- **istore\_1**/**istore idx**
- Others involve the heap
	- **new idx1 idx2**: two bytes form idx into const pool, whose entry specifies object. New object instance is allocated on heap, and reference pushed on op stack
	- **getfield** and **putfield** access object fields (described by a const pool entry)

### Runtime type conversion (casting)

- supported by explicit instructions, e.g., **i2f**
	- this pops an int from stack, converts it to float and pushes the result

### Control flow instructions

- **ifeq data1 data2**: compare to zero (PC-rel offset is 2)
- **if icmpeq data1 data2**: compare int equality (PC-rel offset is 2)
- **ifnull data1 data2**: pop obj. reference, branch if null
- methods are invoked with invoke family of instructions
	- **invokevirtual idx1 idx2**: typical method invocation (virtual functions!)
	- **invokeinterace**: invoke interface methods
	- **invokespecial**: invoke instance init. methods, private methods, superclass methods
	- **invokestatic**: static methods

### Exceptions

- some are defined as part of the ISA
- others defined by programmers
- all exceptions have to be handled (cannot be turned off!)
- hot potato model: current method tries to handle
	- if it can't, pop a stack frame and allow calling method to handle
	- …and so on up the stack
	- eventually the JVM will have to handle fallthrough exceptions

### Exception Examples

- NullPointerException
- ArrayIndexOutOfBoundsException
- These imply runtime checking of invariants by the VM!

### How does it work?

- Each method has a table of exception handlers
- Each table entry contains a type, a scope, and a reference to a handler
- When an exception is thrown, op stack is flushed, table looked up

```
stack // Java program to demonstrate ArithmeticException
class ArithmeticException_Demo
{ 
    public static void main(String args[]) 
    { 
        foo()
    } 
    public void foo()
    {
       try { 
           int a = 30, b = 0;
           int c = a/b; // cannot divide by zero
           System.out.println ("Result = " + c); 
        } 
        catch(ArithmeticException e) { 
           System.out.println ("Can't divide a number by 
0"); 
        } 
    }
}
```
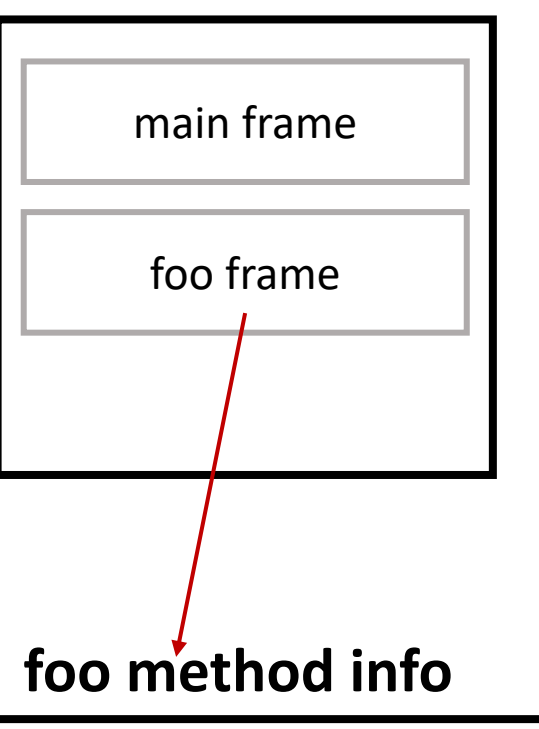

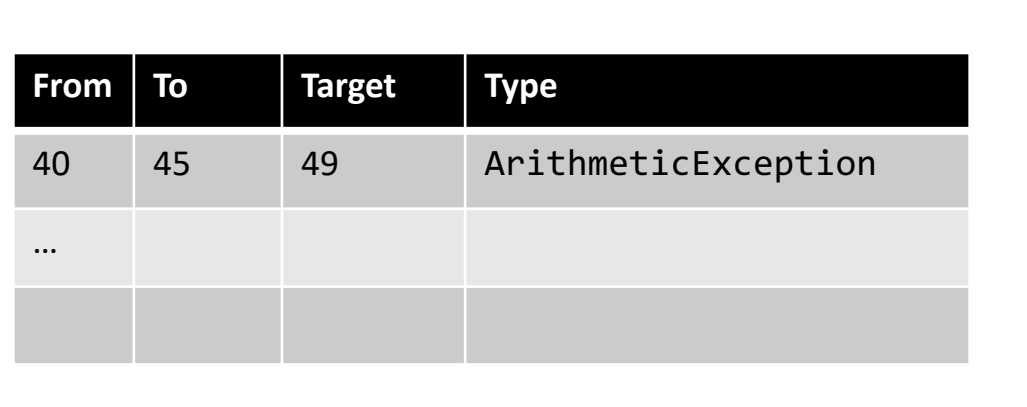

```
stack // Java program to demonstrate ArithmeticException
class ArithmeticException_Demo
{ 
    public static void main(String args[]) 
    { 
        foo()
    } 
    public void foo()
    {
       try { 
           int a = 30, b = 0;
           int c = a/b; // cannot divide by zero
           System.out.println ("Result = " + c); 
        } 
        catch(ArithmeticException e) {
           System.out.println ("Can't divide a number by 
0"); 
        } 
    }
}
```
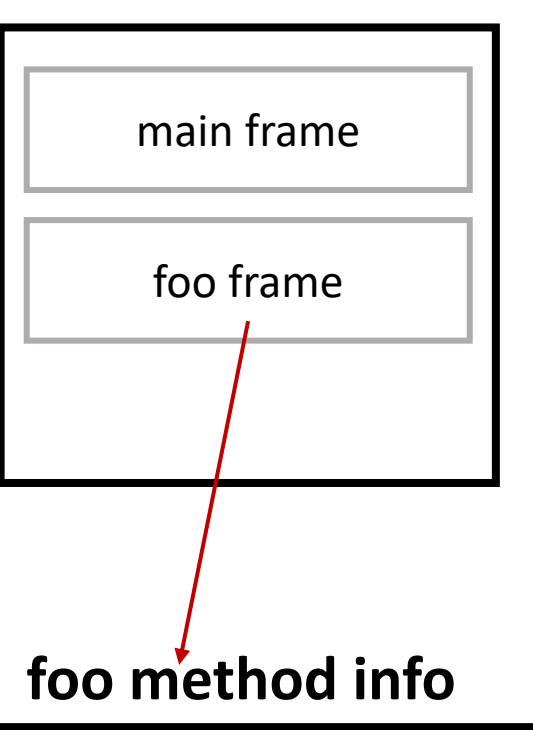

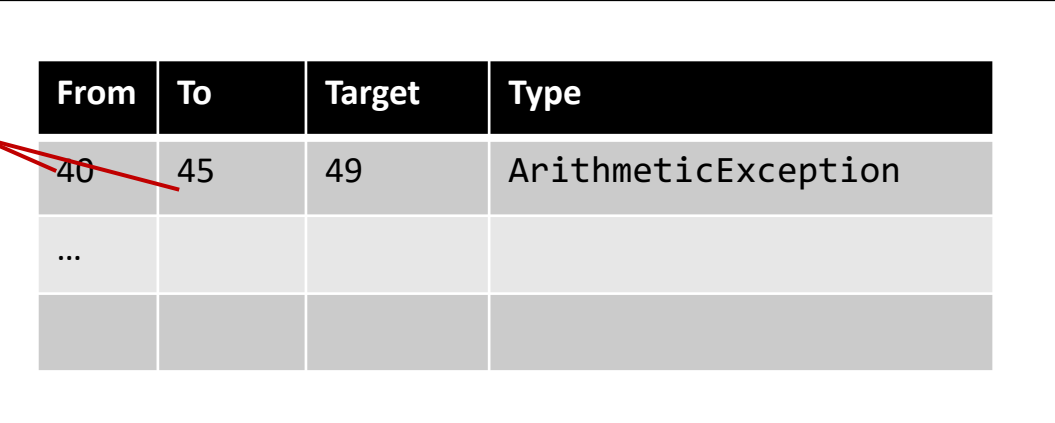

```
stack // Java program to demonstrate ArithmeticException
class ArithmeticException_Demo
{ 
   public static void main(String args[]) 
    { 
       foo()} 
   public void foo()
    {
       try { 
           int a = 30, b = 0;
           int c = a/b; // cannot divide by zero
           System.out.println ("Result = " + c); 
        } 
       catch(ArithmeticException e) { 
           System.out.println ("Can't divide a number by 
0"); 
        } 
    }
} 
                                                                     main frame
                                                                     foo frame
                                                                foo method info
                                                                  From To Target Type
                                                                  40 45 49 ArithmeticException
                                                                  …
```

```
stack // Java program to demonstrate ArithmeticException
class ArithmeticException_Demo
{ 
   public static void main(String args[]) 
    { 
       foo()
    } 
   public void foo()
    {
       try { 
           int a = 30, b = 0;
           int c = a/b; // cannot divide by zero
           System.out.println ("Result = " + c); 
        } 
       catch(ArithmeticException e) { 
           System.out.println ("Can't divide a number by 
0"); 
        } 
    }
} 
                                                                     main frame
                                                                     foo frame
                                                                foo method info
                                                                  From To Target Type
                                                                  40 45 49 ArithmeticException
                                                                  …
```
### scenario 1

```
stack // Java program to demonstrate ArithmeticException
class ArithmeticException_Demo
{ 
    public static void main(String args[]) 
    { 
        foo()
    } 
    public void foo()
    {
        try { 
            int a = 30, b = 0;
            int c = a/b; \frac{1}{\sqrt{2}} cannot divide by zero
            System.out.println ("Result = " + c); 
        } 
        catch(ArithmeticException e) { 
            System.out.println ("Can't divide a number by 
0"); 
        } 
    }
}
```
# main frame foo frame **foo method info**

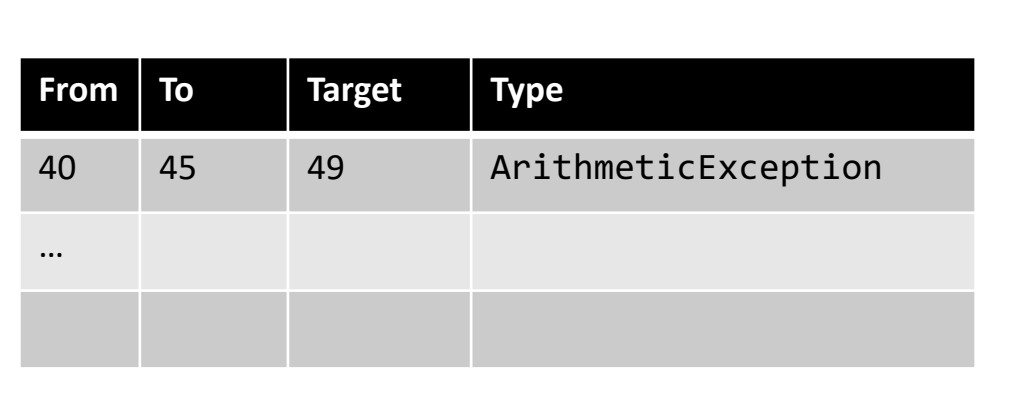

```
stack // Java program to demonstrate ArithmeticException
class ArithmeticException_Demo
{ 
    public static void main(String args[]) 
    { 
        foo()
    } 
    public void foo()
    {
        try \cdotint a = 30, b = 0;
          int c = a/b; // cannot divide by zero
           System.out.println ("Result = " + c); 
        } 
        catch(ArithmeticException e) { 
           System.out.println ("Can't divide a number by 
0"); 
        } 
    }
}
```
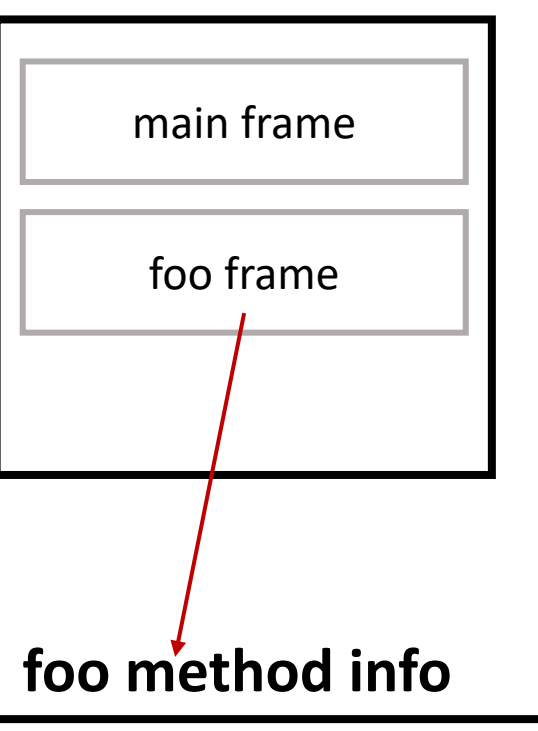

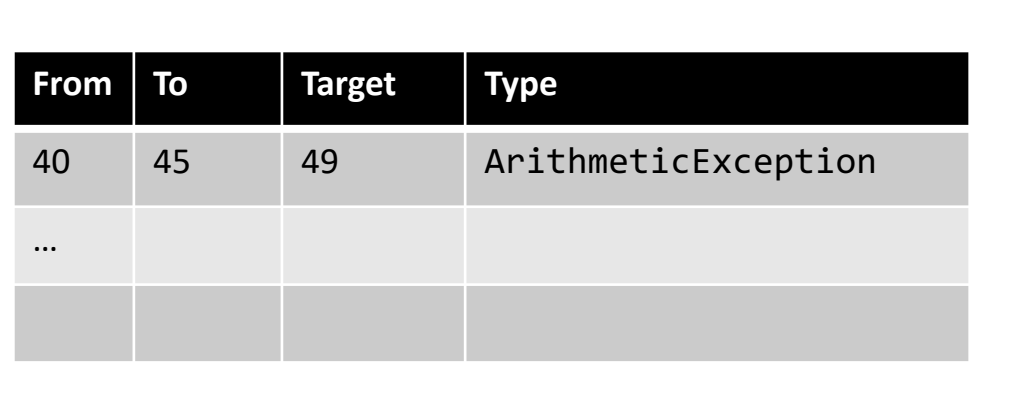

```
stack // Java program to demonstrate ArithmeticException
class ArithmeticException_Demo
{ 
     public static void main(String args[]) 
     { 
          foo()
     } 
     public void foo()
     {
          try :
               int a = 30, b = 0;
               \frac{\texttt{int} \hspace{0.1cm} \textsf{c}}{\texttt{0}} = \frac{\textsf{a}}{\textsf{b}}; \frac{1}{2} cannot divide by zero
               System.out.println ("Result = " + c); 
          } 
          catch(ArithmeticException e) { 
              System.out.println ("Can't divide a number by 
0"); 
          } 
     }
}
```
### **EXCEPTION!**

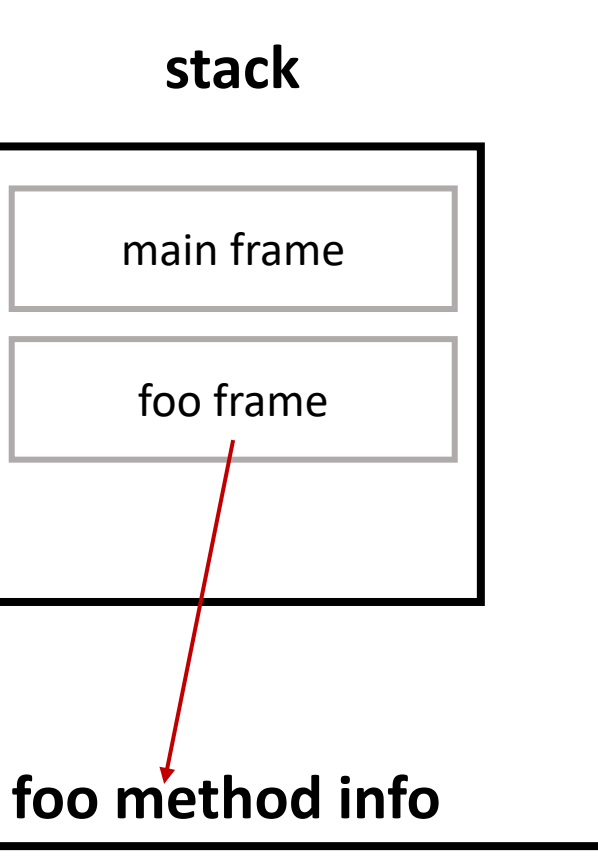

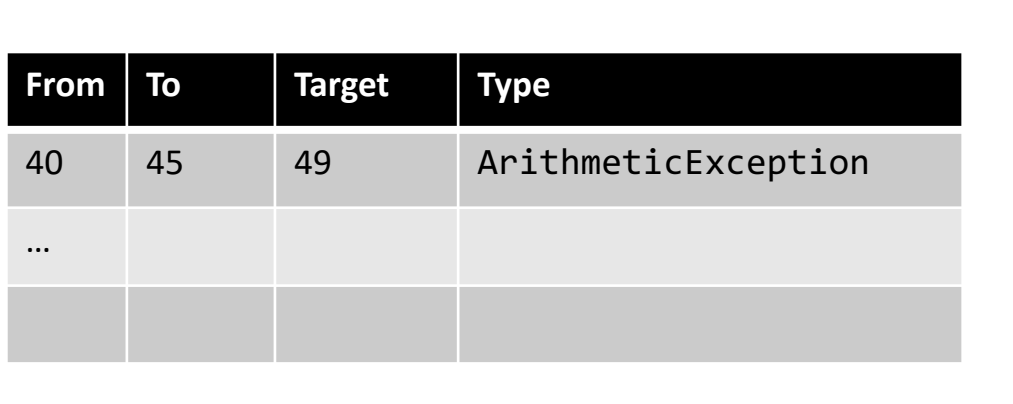

```
Java program to demonstrate ArithmeticException<br>ass ArithmeticException Demo
class ArithmeticException_Demo
{ 
     public static void main(String args[]) 
     { 
          foo()
     } 
     public void foo()
     {
          try
                int a = 30, b = 0;
                \frac{\texttt{int} \hspace{0.1cm} \textsf{c}}{\texttt{0}} = \frac{\textsf{a}}{\textsf{b}}; \frac{1}{2} cannot divide by zero
                System.out.println ("Result = " + c); 
           } 
          catch(ArithmeticException e) { 
               System.out.println ("Can't divide a number by 
0"); 
           } 
     }
}
```
### **EXCEPTION!**

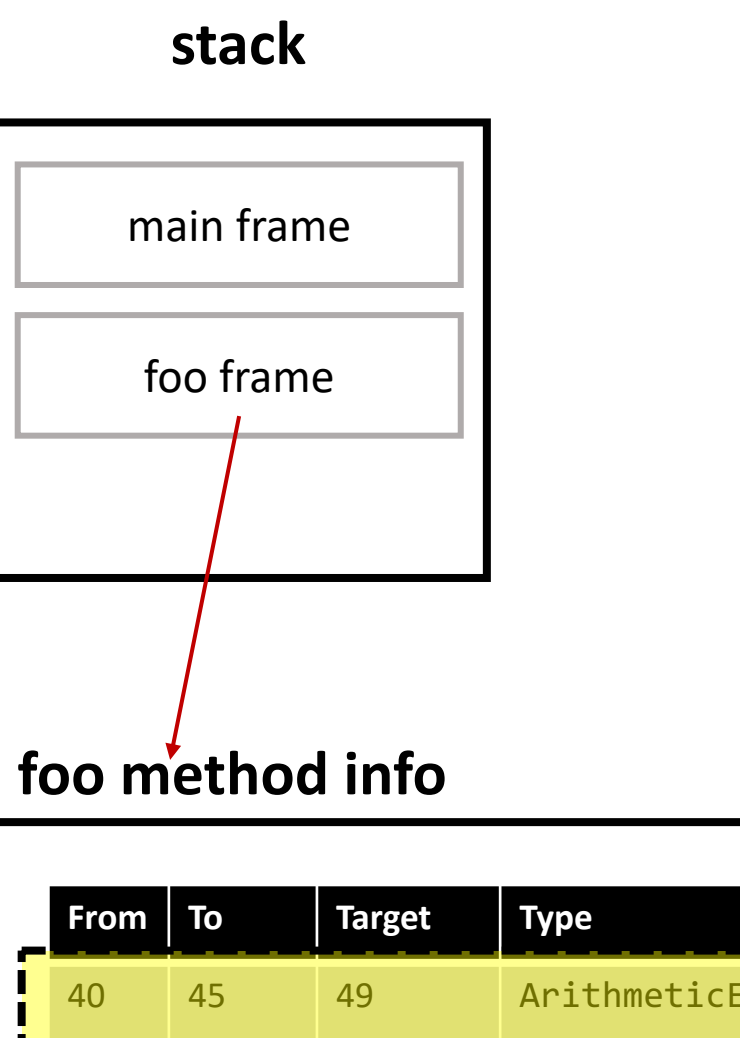

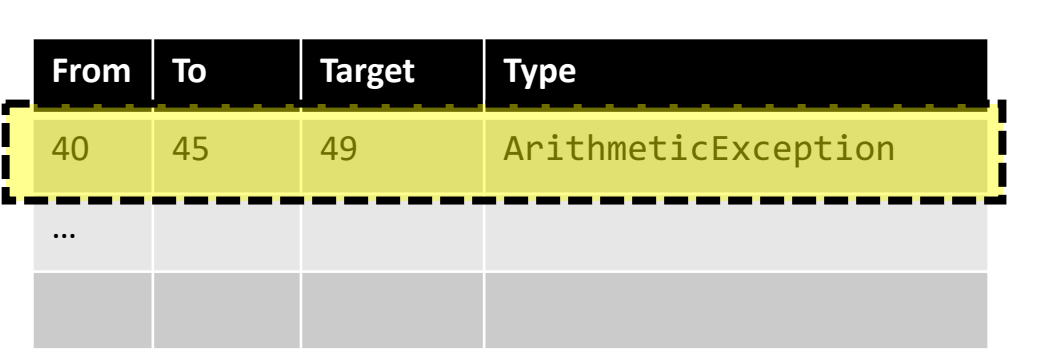

### **table lookup (match!)**

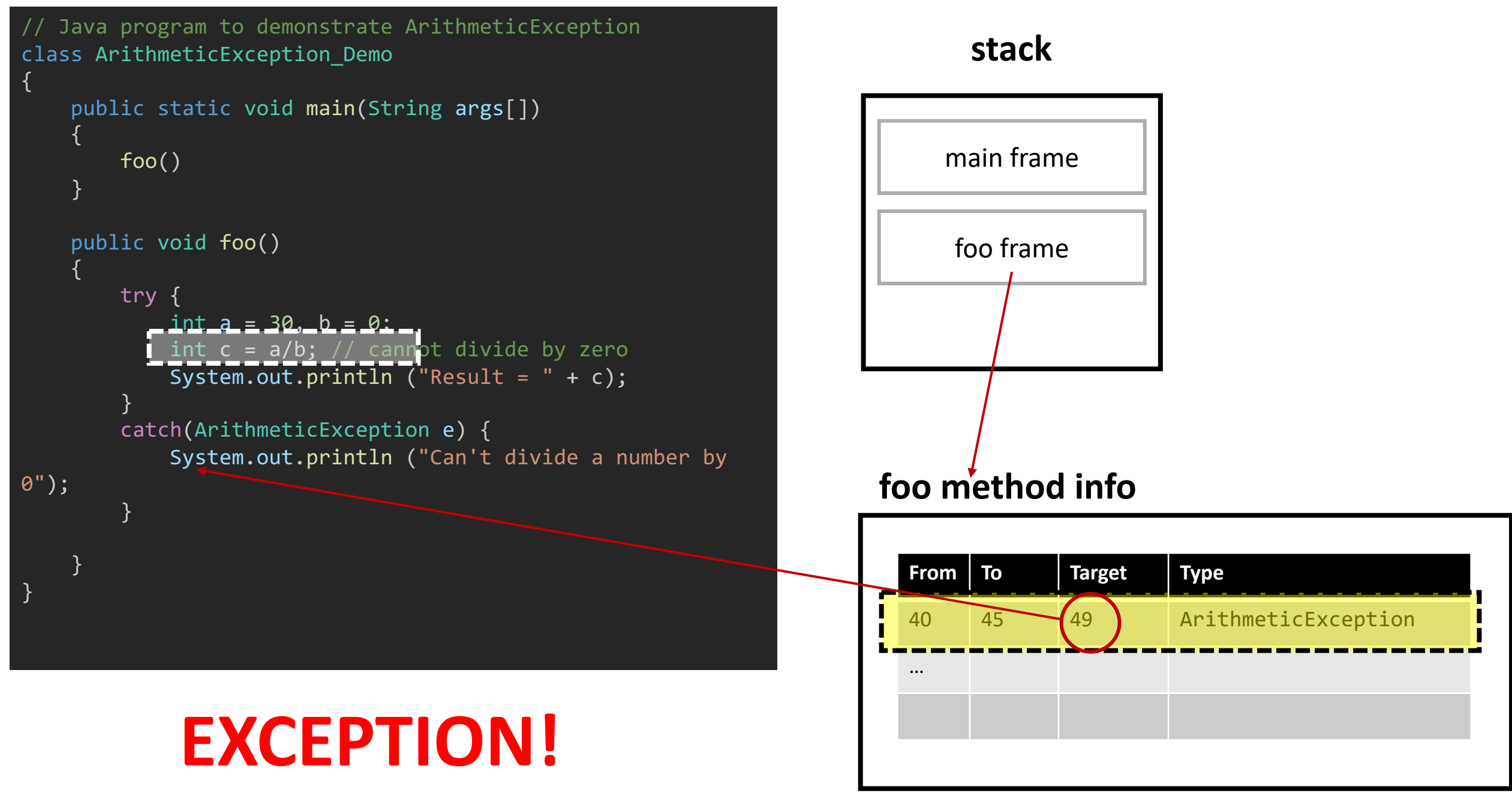

**jump to matched excp. handler**

### scenario 2

```
// Java program to demonstrate ArithmeticException
class ArithmeticException_Demo
```

```
public static void main(String args[]) 
{ 
    foo()
} 
public void foo()
```
}

}

```
{
   int a = 30, b = 0; 
    int c = a/b; // cannot divide by zero
   System.out.println ("Result = " + c);
```
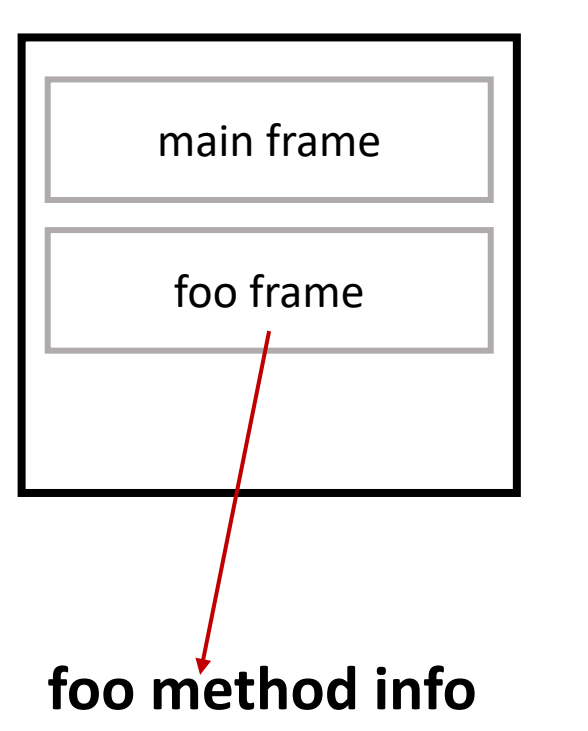

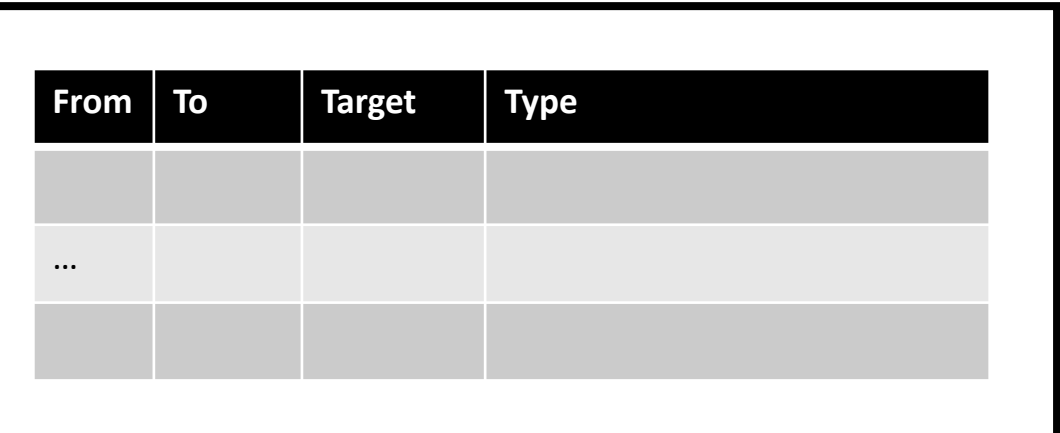

```
// Java program to demonstrate ArithmeticException
class ArithmeticException_Demo
```

```
public static void main(String args[]) 
{ 
    foo()
}
```

```
public void foo()
{
```
}

}

```
int a = 30, b = 0;int c = a/b; // cannot divide by zero
System.out.println ("Result = " + c);
```
### **EXCEPTION!**

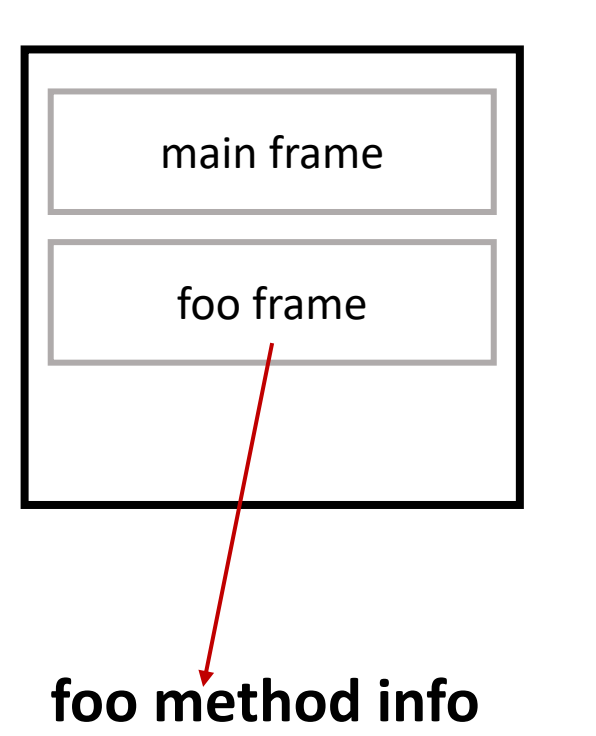

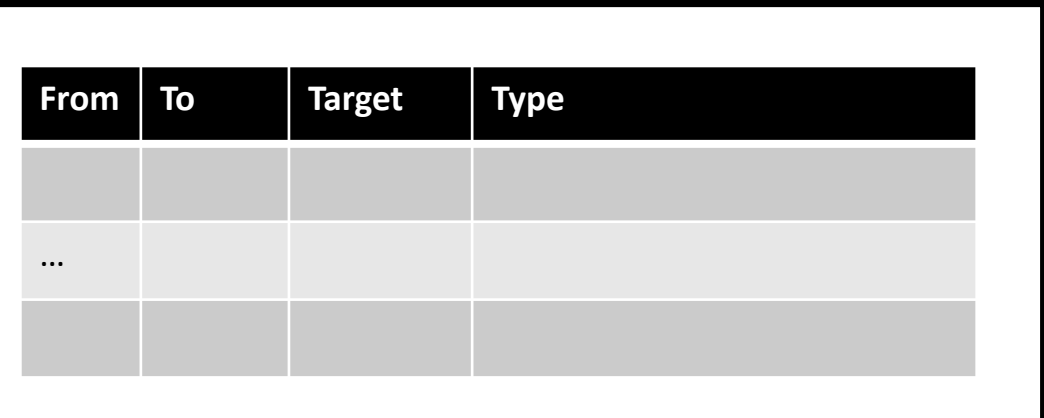

```
// Java program to demonstrate ArithmeticException
class ArithmeticException_Demo
```

```
public static void main(String args[]) 
{ 
    foo()
}
```

```
public void foo()
{
```
}

}

```
int a = 30, b = 0;int c = a/b; // cannot divide by zero
System.out.println ("Result = " + c);
```
### **EXCEPTION!**

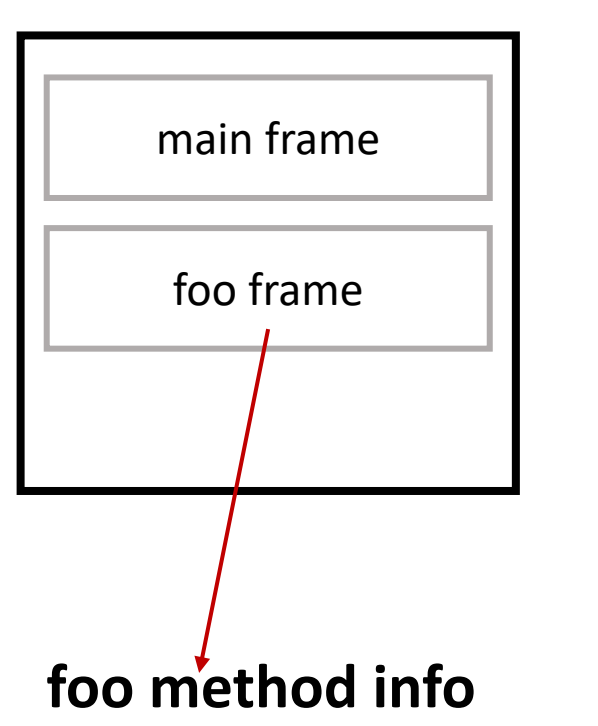

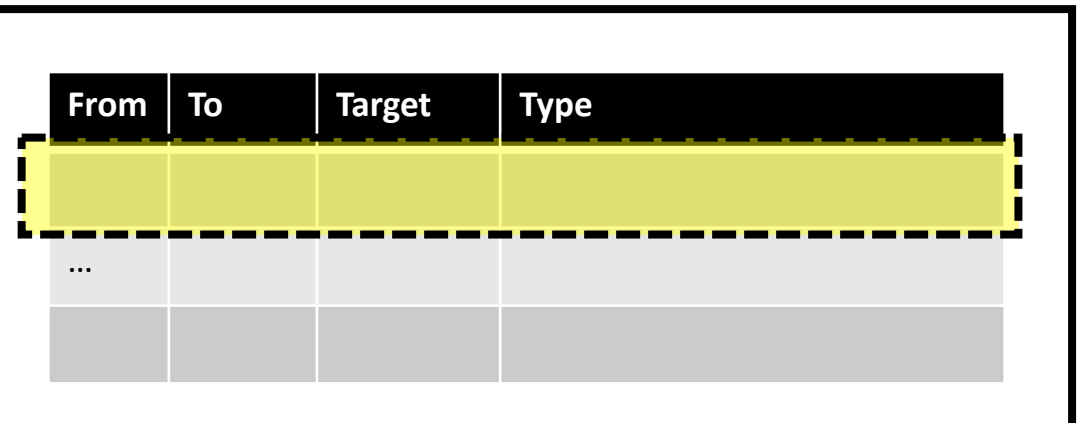

### **lookup FAILS**

```
// Java program to demonstrate ArithmeticException
class ArithmeticException_Demo
```

```
public static void main(String args[]) 
{ 
    foo()
}
```

```
public void foo()
{
```
}

}

```
int a = 30, b = 0;int c = a/b; // cannot divide by zero
System.out.println ("Result = " + c);
```
### **What to do?**

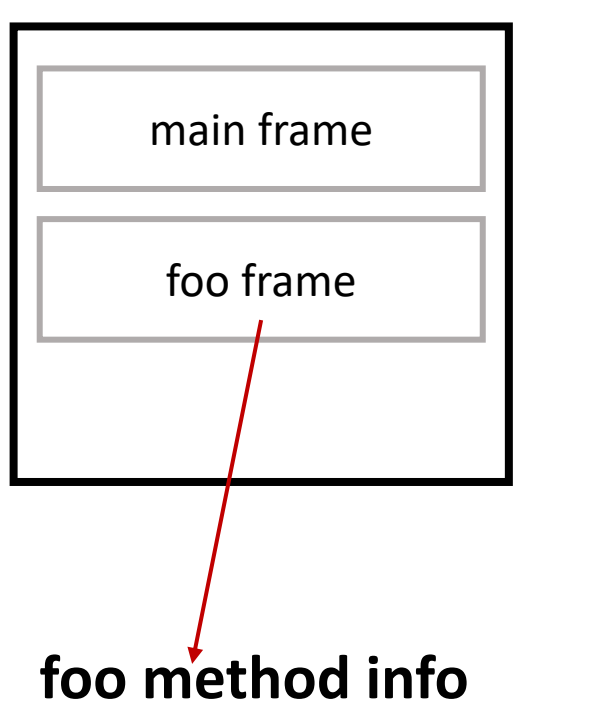

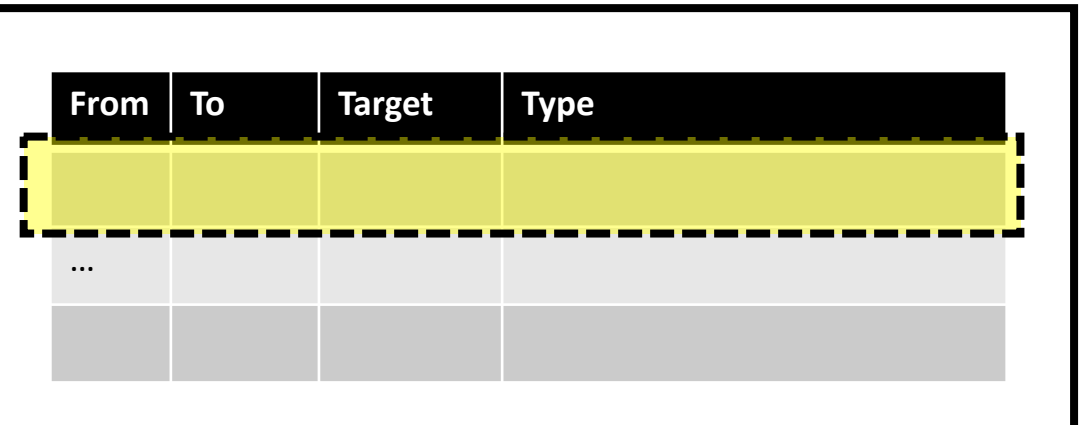

```
// Java program to demonstrate ArithmeticException
class ArithmeticException_Demo
```
}

```
public static void main(String args[]) 
{ 
    foo()
} 
public void foo()
{
    int a = 30, b = 0; 
     nt c = a/b; // cannot divide by zero
    System.out.println ("Result = " + c);
}
```
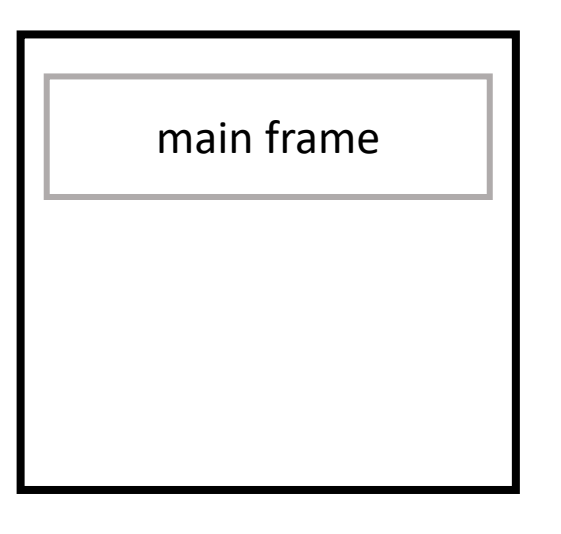

### **pop frame!**

```
// Java program to demonstrate ArithmeticException
class ArithmeticException_Demo
```

```
public static void main(String args[]) 
{ 
    foo()
}
```

```
public void foo()
{
```
}

}

```
int a = 30, b = 0;int \ c = a/b; // cannot divide by zero
System.out.println ("Result = " + c);
```
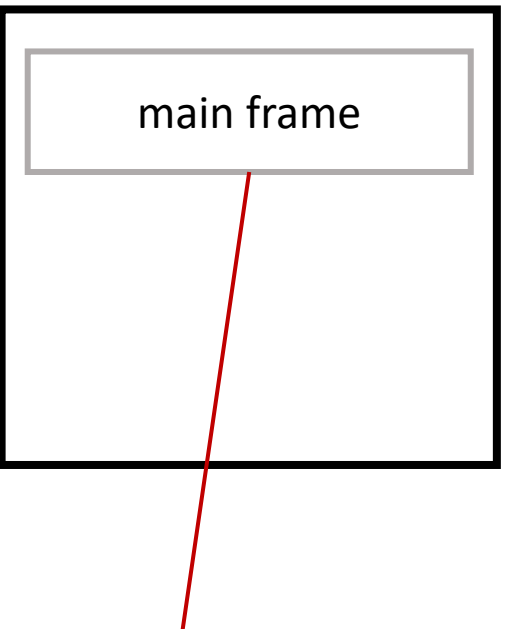

#### **main method info**

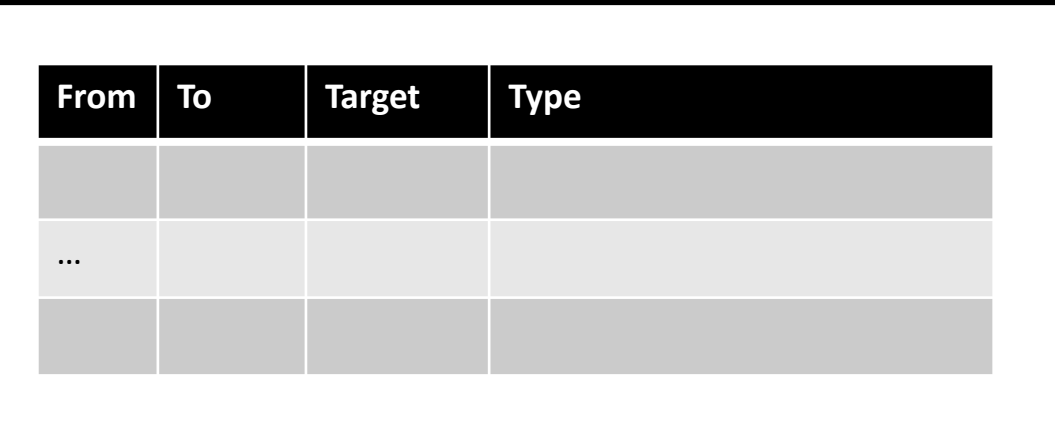

```
// Java program to demonstrate ArithmeticException
class ArithmeticException_Demo
```

```
public static void main(String args[]) 
{ 
    foo()
}
```

```
public void foo()
{
```
}

}

```
int a = 30, b = 0;
int c = a/b; // cannot divide by zero
System.out.println ("Result = " + c);
```
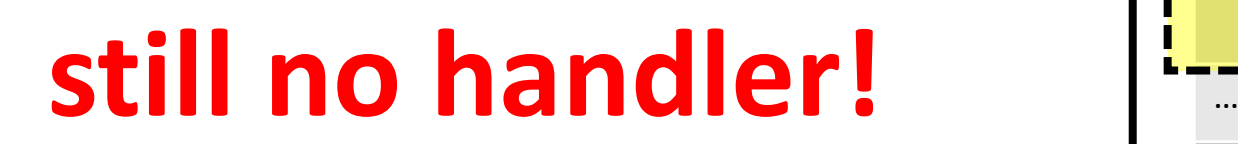

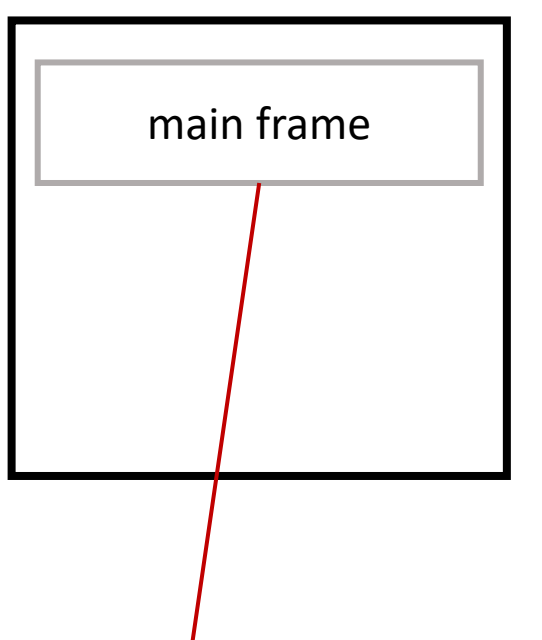

#### **main method info**

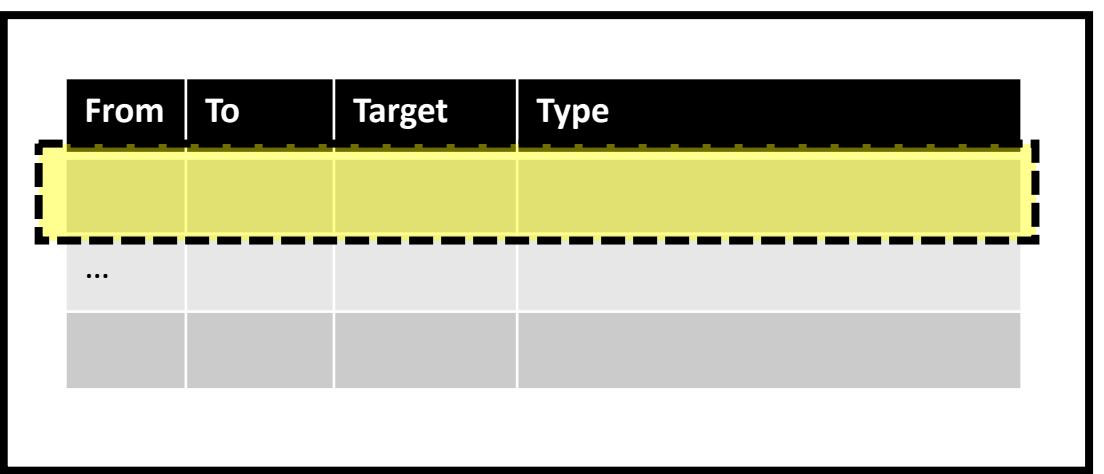

```
// Java program to demonstrate ArithmeticException
class ArithmeticException_Demo
```

```
public static void main(String args[]) 
{ 
    foo()
} 
public void foo()
```
}

}

```
{
   int a = 30, b = 0;int c = a/b; // cannot divide by zero
   System.out.println ("Result = " + c);
```
# JVM has to handle… **Here**

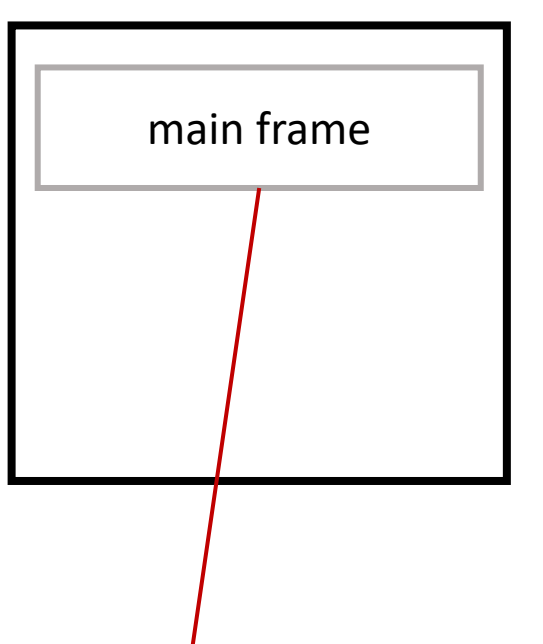

#### **main method info**

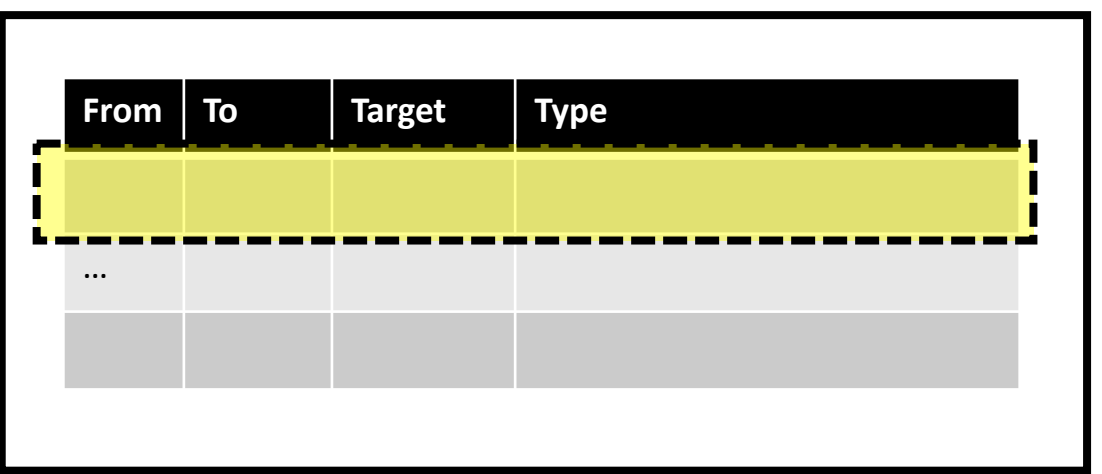

### Errors and Exceptions *are not the same*

- Error: something is wrong internally (e.g. with the host or the VM)
	- example: StackOverflowError
	- example: InternalError

### Garbage Collection

- JVM can **automatically** free unused objects
	- Detect when last reference to object is destroyed
- JVM spec does not *require* GC, but most use it
- It uses an algorithm to do this (which one? more later…)

### Emulation Engine

- Can be a simple instruction interpreter (like the 6502 emulator)
- Or something more advanced (binary translation)
- Industrial JVMs use just-in-time compilation (dynamic byn. tran.) with profiling
	- Profiler translates **hot** functions to native code, others are emulated
- Constant pool and string lookups are expensive, so most of this indirection is removed at runtime (more later)

### Java Native Interface (JNI)

- Gives us interoperability between languages
	- E.g., call C code from Java
	- and other way around

### Java Native Interface (JNI)

- Gives us interoperability between languages
	- E.g., call C code from Java
	- and other way around

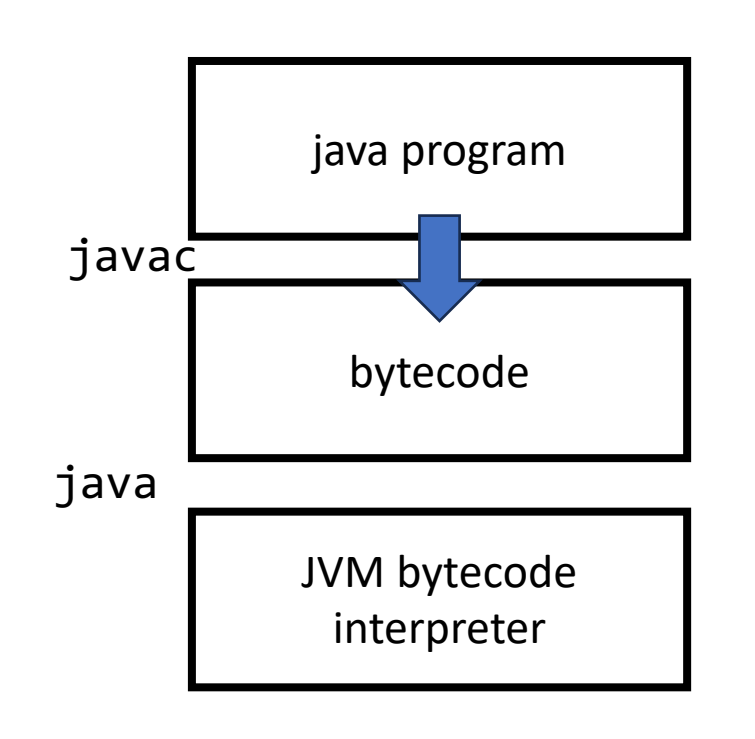

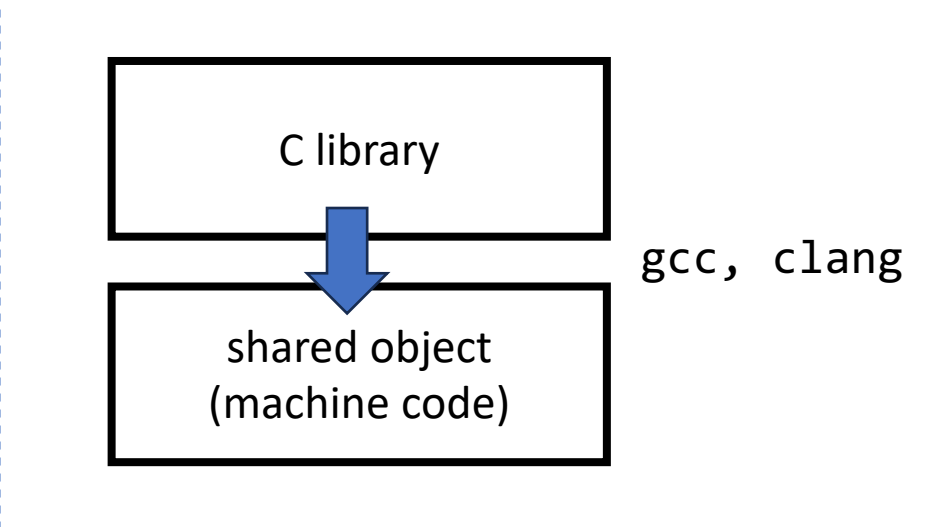

### Java Native Interface (JNI)

- Gives us interoperability between languages
	- E.g., call C code from Java
	- and other way around

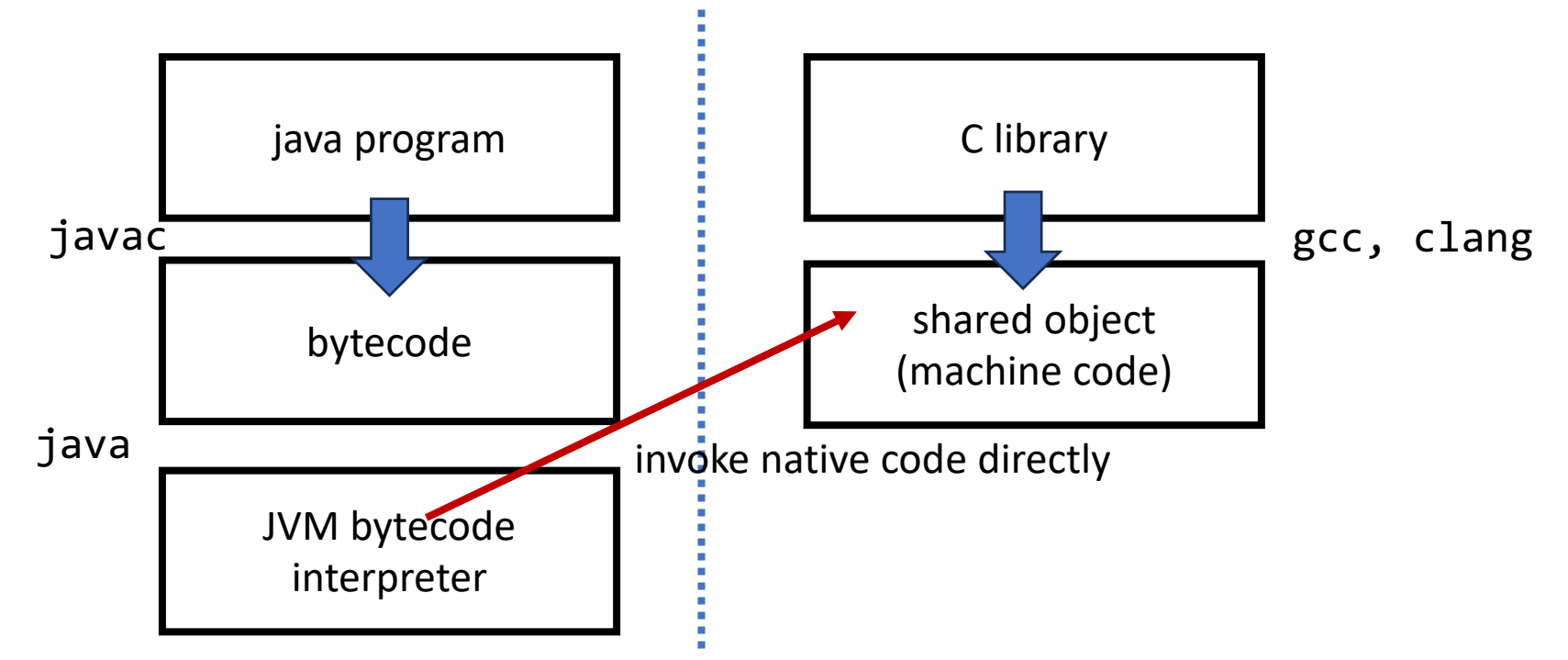

### Java Binary Classes

- i.e., .class files
- These define both the code for a Java program, but also the *metadata*
- not necessarily loaded at program startup
	- classes can be loaded *lazily*

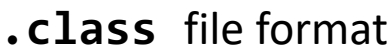

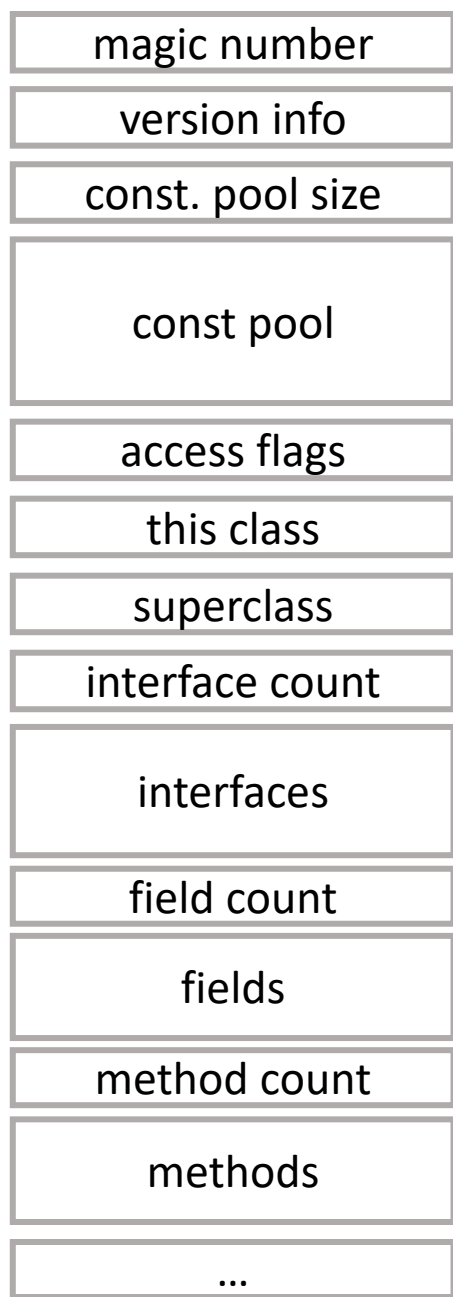

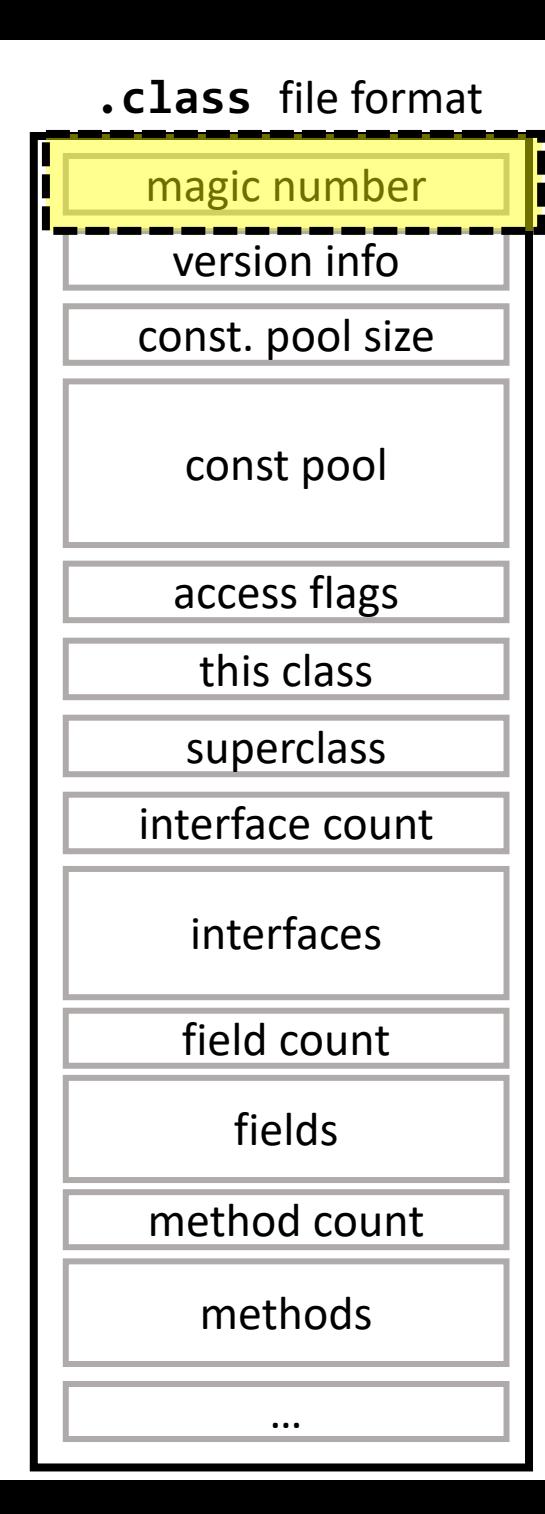

### **"cafebabe" (hex)**

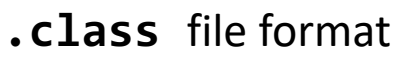

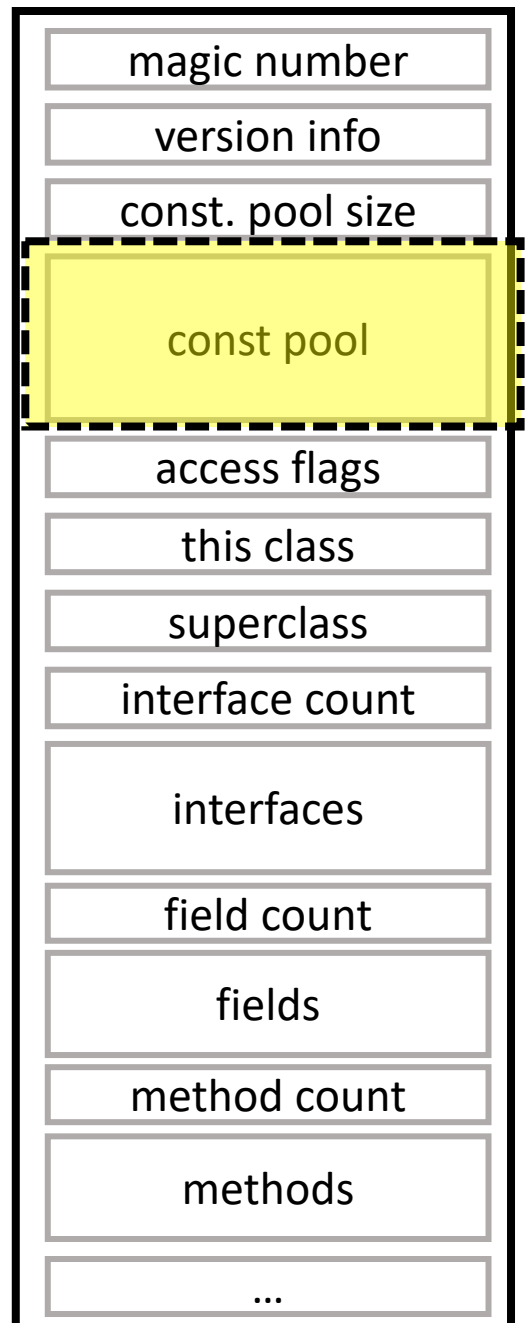

### **constants live here:**

- **- strings**
- **- class names**
- **- method names**
- **- references (including to other obj.) - etc.**

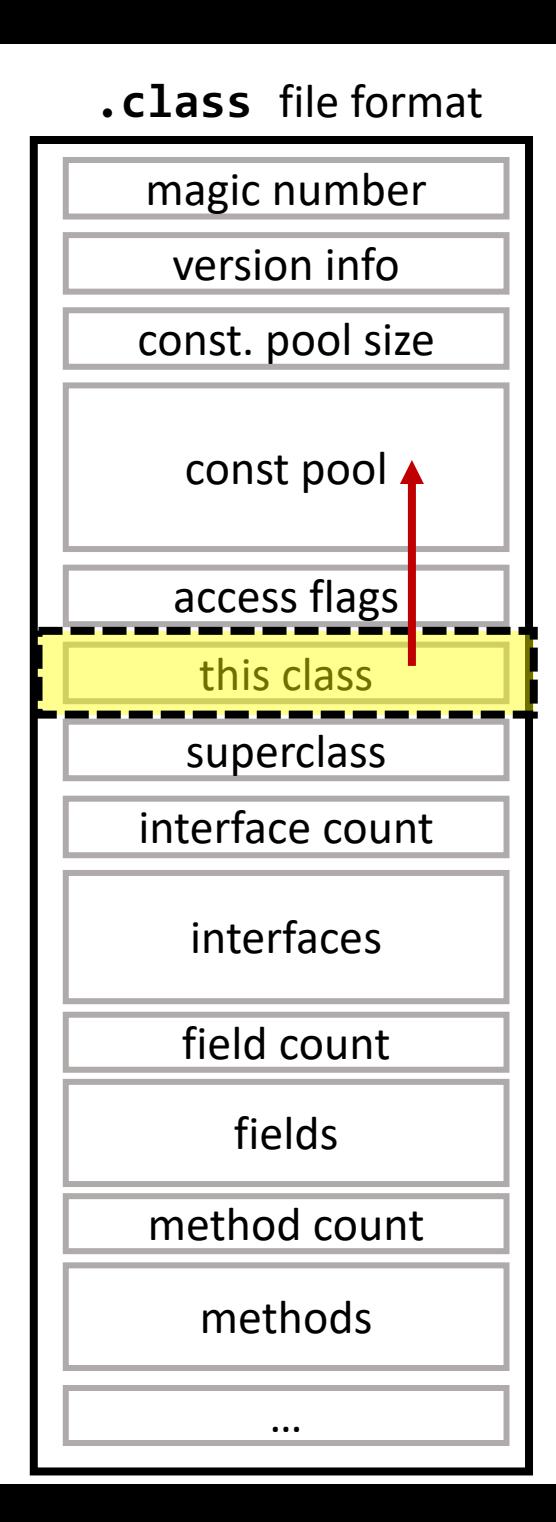

### **reference to const pool entry to this class (index)**

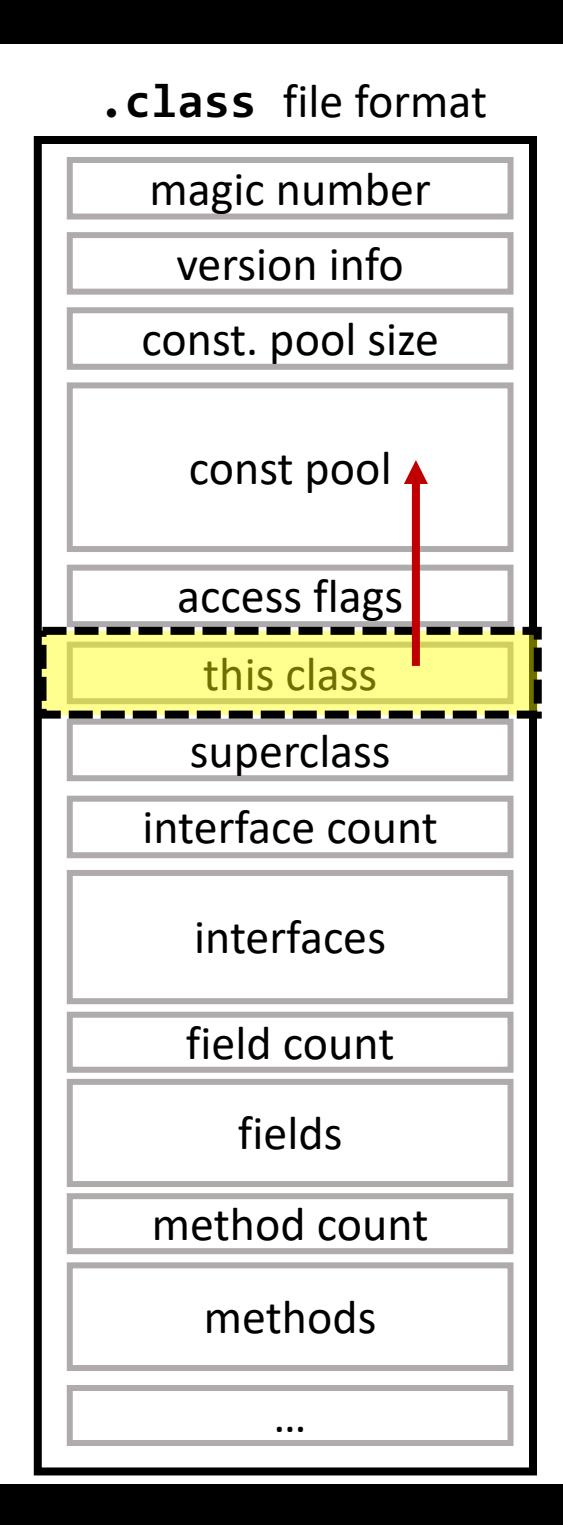

### **reference to const pool entry to this class (index)**

## **const pool entry can look like "MyClass.Foo" (symbolic)**

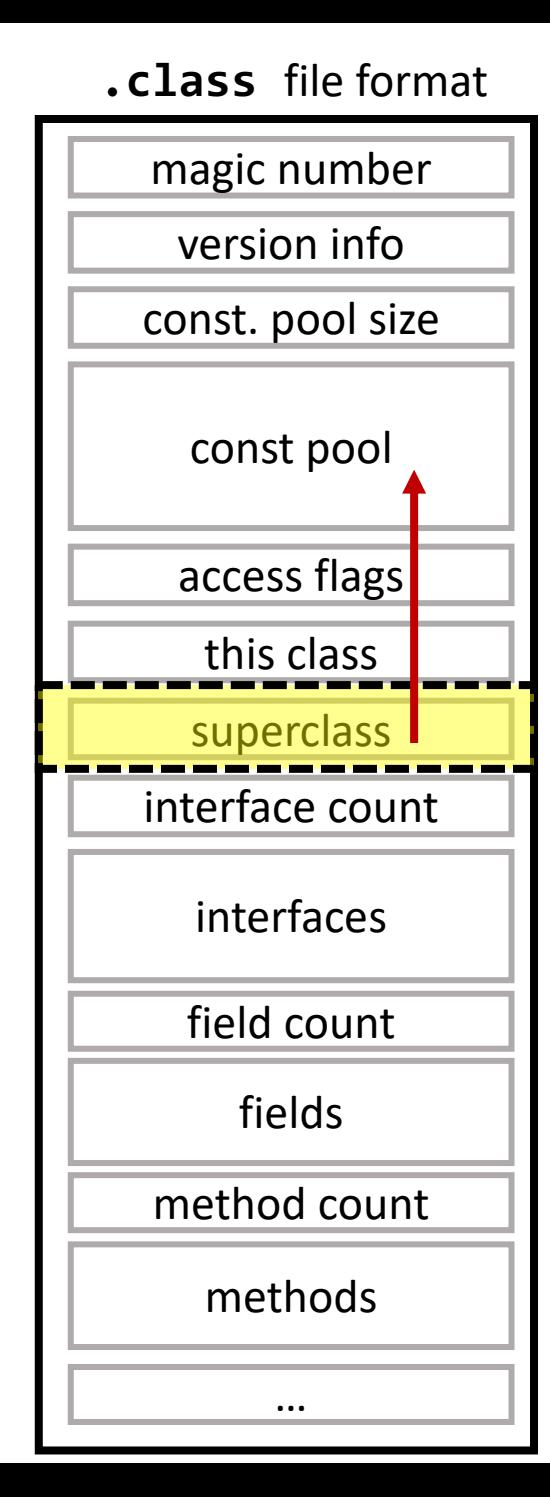

### **reference to const pool entry to my superclass (who I inherit from)**

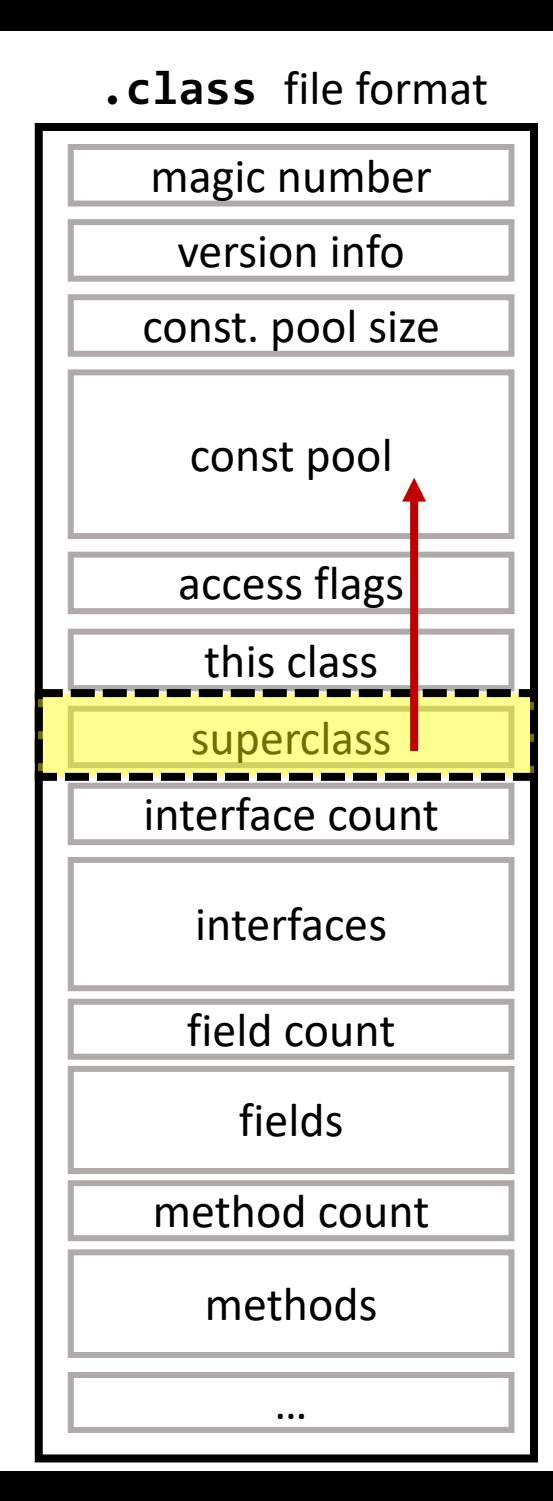

**reference to const pool entry to my superclass (who I inherit from)**

**every class must have a superclass**

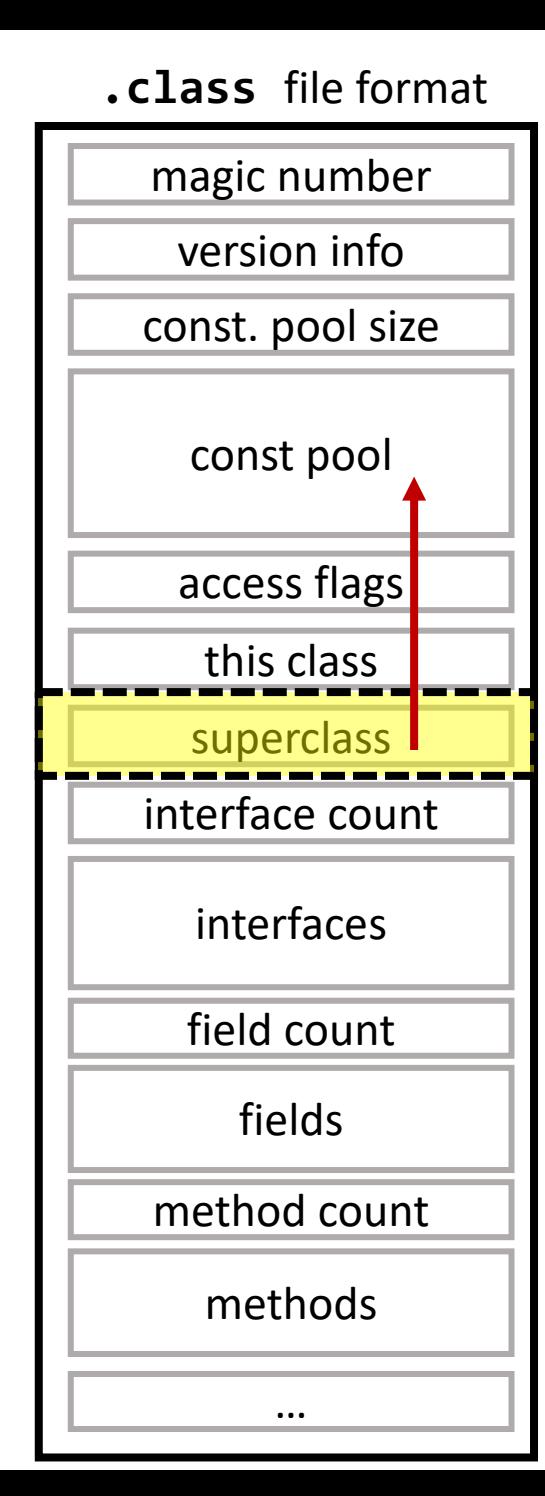

**reference to const pool entry to my superclass (who I inherit from)**

**every class must have a superclass \*except Object, which is the root class (this val will be 0)**

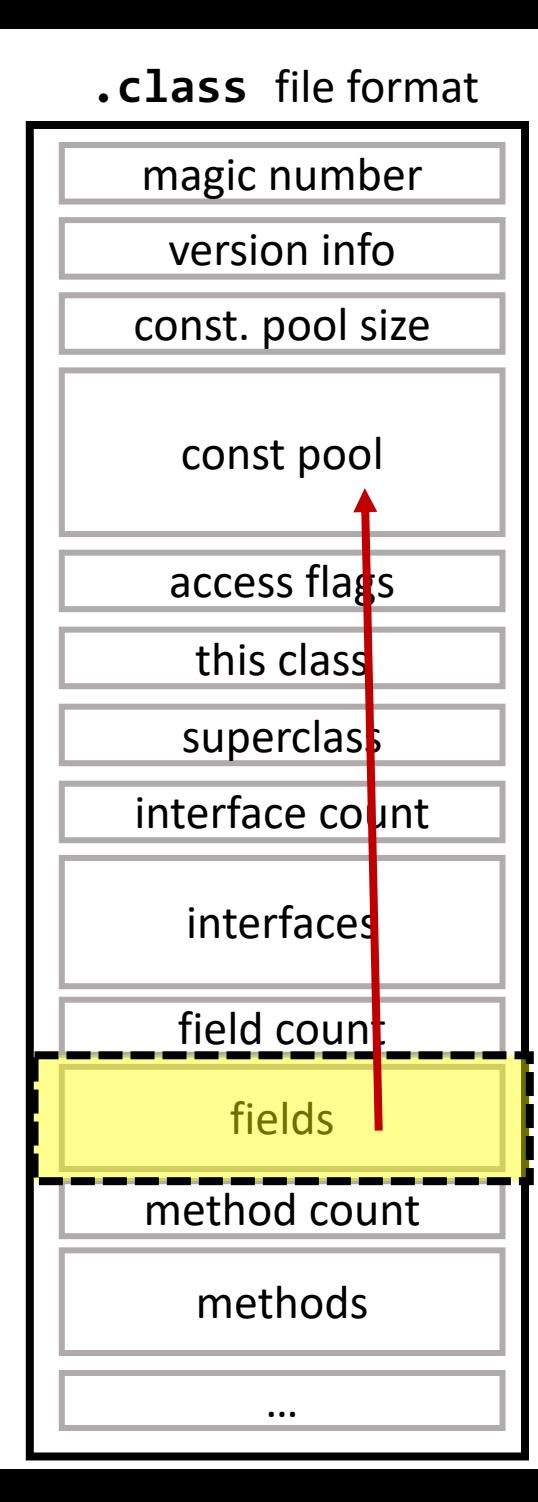

### **fields are also symbolic references in const pool (field names and types)**

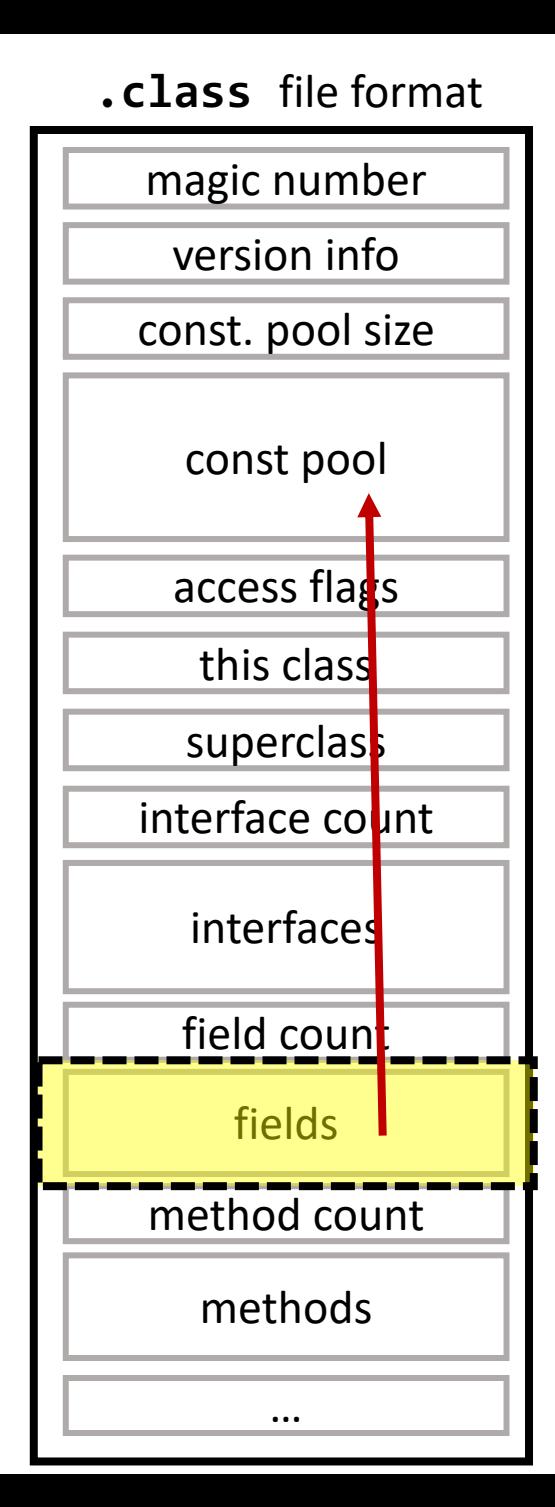

### **fields are also symbolic references in const pool (field names and types)**

**can refer to other objects, so access to them can trigger class loading**

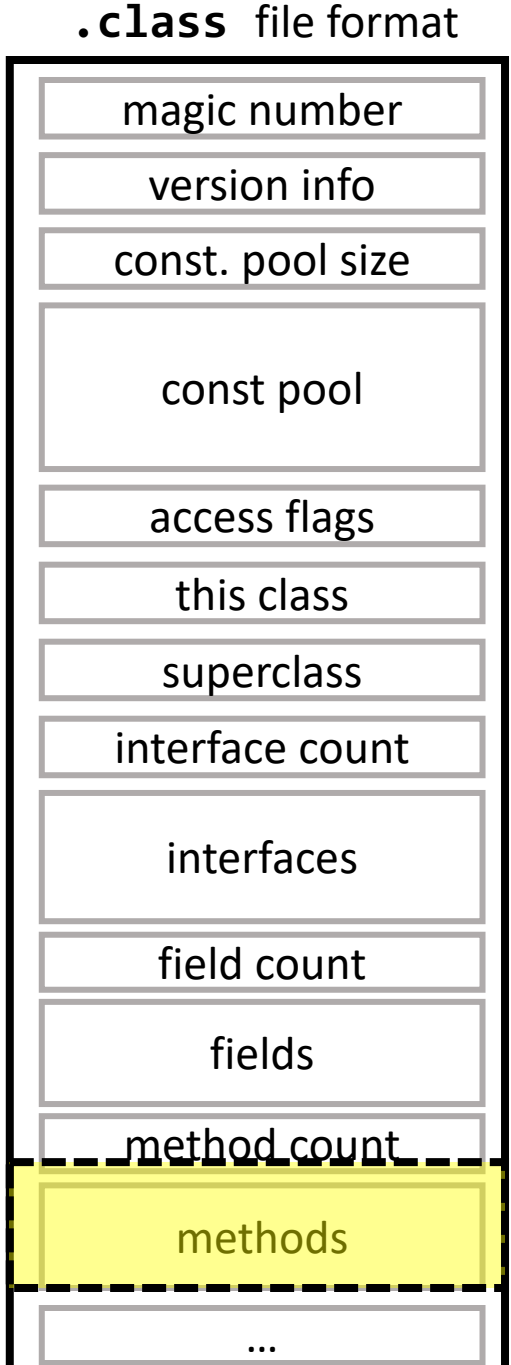

### **this is where the bytecode for each class method lives!**